Федеральное государственное бюджетное учреждение «Национальный медицинский исследовательский центр онкологии имени Н.Н. Петрова» Министерства здравоохранения Российской Федерации (ФГБУ «НМИЦ онкологии им. Н.Н. Петрова» Минздрава России) *Отдел учебно-методической работы*

Федеральное государственное бюджетное образовательное учреждение высшего образования «Санкт-Петербургский государственный педиатрический медицинский университет» Министерства здравоохранения Российской Федерации (ФГБОУ ВО СПбГПМУ Минздрава России) *Кафедра патологической анатомии с курсом судебной медицины*

# **Иванцов А. О., Соколенко А. П., Рогачев М. В., Насыров Р. А., Имянитов Е. Н.**

# **Пробоподготовка образцов перед молекулярно-генетическим тестированием**

*Учебное пособие для обучающихся в системе высшего и дополнительного профессионального образования*

> Санкт-Петербург 2020

# УДК: 616-006-076(07) ББК: 55.6я7

Иванцов А. О., Соколенко А. П., Рогачев М. В., Насыров Р. А., Имянитов Е. Н. Пробоподготовка образцов перед молекулярно-генетическим тестированием: учебное пособие для обучающихся в системе высшего и дополнительного профессионального образования. – СПб.: НМИЦ онкологии им. Н.Н. Петрова, 2020. – 64 с.

ISBN 978-5-6045022-2-8

Рецензент: кандидат медицинских наук, доцент Р. В. Деев, заведующий кафедрой патологической анатомии федерального государственного бюджетного образовательного учреждения высшего образования «Северо-Западный государственный медицинский университет имени И.И. Мечникова» Министерства здравоохранения Российской Федерации

Учебное пособие используется на аудиторных занятиях и при самостоятельной работе обучающихся при изучении особенностей пробоподготовки образцов перед молекулярно-генетическим тестированием. В нем освещаются роль и место преаналитического этапа молекулярных исследований, а также представлены протоколы выполнения микродиссекции, как одной из новых форм деятельности в повседневной работе врача-патологоанатома в эпоху прецизионной медицины.

Учебное пособие предназначено для врачей-патологоанатомов, врачейонкологов, для врачей, работающих с онкологическими больными, для научных сотрудников, участвующих в процессах изучения различных проблем злокачественных опухолей, а также для обучающихся в системе высшего образования (аспирантура, ординатура, специалитет) и дополнительного профессионального образования (повышение квалификации, профессиональная переподготовка).

Утверждено в качестве учебного пособия Ученым советом ФГБУ «НМИЦ онкологии им. Н.Н. Петрова» Минздрава России протокол № 5 от 9 июня 2020 г. **ISBN 978-5-6045022-2-8 ©Иванцов А. О. Коллектив авторов, 2020**

# **СОДЕРЖАНИЕ**

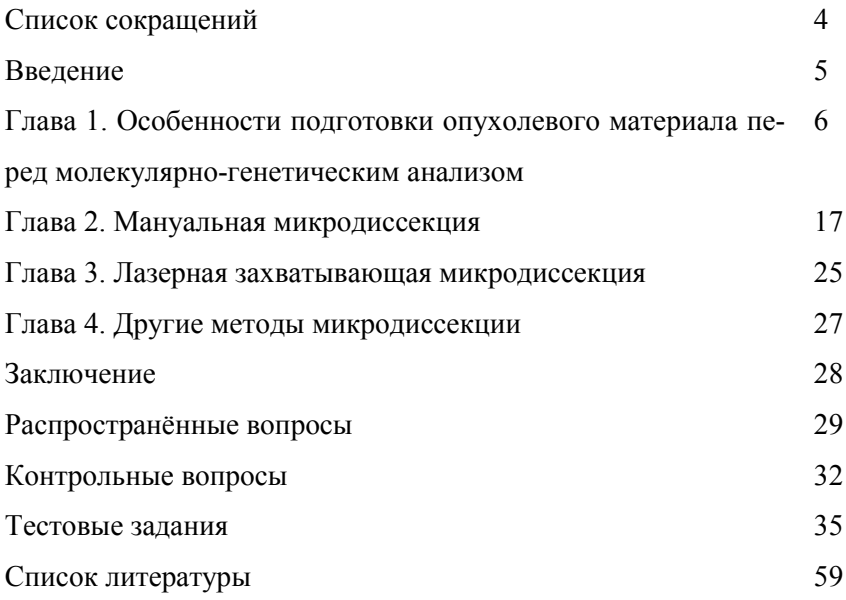

# **СПИСОК СОКРАЩЕНИЙ**

- ДНК дезоксирибонуклеиновая кислота
- РНК рибонуклеиновая кислота
- ПЦР полимеразная цепная реакция

# **Введение**

Молекулярно-генетическое тестирование стало неотъемлемым компонентом современной диагностики опухолей. Он подразумевает анализ нуклеотидной последовательности определённых генов и может использовать в качестве матрицы как хромосомальную ДНК, так и генные транскрипты – РНК.

Многие разновидности молекулярно-генетических исследований выполняются на грани возможного – это связано с использованием крайне сложной аппаратуры, многокомпонентностью применяемых методик, необходимостью работать с минимальными количествами биологического материала, риском контаминации и т.д. В то время как технологические проблемы, сопряжённые с анализом ДНК и РНК, являются общепризнанными, вклад морфологов в этот процесс остаётся менее заметным. Тем не менее, именно погрешности морфологической пробоподготовки биологического материала зачастую являются решающими факторами при получении ошибочных результатов [Yanus G. et al., 2013].

Индивидуализация лечения онкологического пациента во многих случаях напрямую зависит от результатов генетического тестирования. Эмпирический подход, сопряжённый со случайным перебором биологически активных химикатов, постепенно замещается научнообоснованным, молекулярно-направленным поиском специфических противоопухолевых средств, направленных на активацию или инактивацию ключевых биохимических компонентов опухолевой трансформации.

В то время как технологические проблемы, сопряжённые с анализом ДНК и РНК, являются общепризнанными, вклад патологоанатомов в этот процесс является менее заметным. Тем не менее, именно аккуратность патоморфологической пробоподготовки биологического материала в некоторых случаях является решающим фактором при получении ошибочных генетических результатов.

Учебное пособие акцентирует внимание на особенностях пробоподготовки образцов перед молекулярно-генетическим тестированием, основано на актуальных отечественных и зарубежных публикациях, посвящённых данному вопросу.

Изучение изложенного материала поможет врачу приобрести более широкое понимание вопросов междисциплинарного взаимодействия патологоанатома, генетика и онколога.

# **Глава 1.**

# **Особенности подготовки опухолевого материала для молекулярно-генетического анализа**

В качестве материала для молекулярно-генетического исследования могут использоваться самые различные биологические образцы – ткань опухоли, кровь, цитологические мазки-отпечатки, выпотная жидкость и т.д. Наиболее часто анализ выполняется непосредственно на фрагментах опухолевой ткани, полученных в ходе операции или биопсии. Существенно, что большинство молекулярно-генетических тестов полностью адаптировано к стандартным процедурам обращения с операционным или биопсийным материалом, применяемым в каждой патоморфологической лаборатории.

Сразу после забора биологические ткани обычно фиксируются формалином для предотвращения аутолиза. Затем образцы проводятся в спиртах восходящей плотности и заключаются в парафин – в таком виде они десятилетиями хранятся в архивах патологоанатомических отделений.

До конца 1990-х гг. большинство специалистов относилось с определённым недоверием к результатам, полученным посредством молекулярно-генетического анализа архивных тканей. Действительно, нуклеиновые кислоты могут значительно деградировать при фиксации и хранении биологических образцов, что создаёт определённые трудности для изучения ДНК и РНК.

Именно поэтому подавляющее большинство молекулярных биологов длительное время предпочитало использовать свежезамороженные ткани – участки опухолей, подвергнутые немедленной заморозке жидким азотом и хранящиеся при низких температурах вплоть до выделения ДНК или РНК.

Использование свежезамороженного материала сопряжено с целым рядом очевидных ограничений – организационными и техническими трудностями, ассоциированными с забором, хранением и транспортировкой образцов, а также с визуализацией и диссекцией непосредственно опухолевых клеток.

На протяжении прошедшего десятилетия именно анализ архивных тканей стал не только стандартом медико-биологических исследований, но и компонентом рутинной диагностики [Stanta G. et al., 2011].

6 Сравнительные характеристики пригодности свежезамороженно-

го и архивного материалов для молекулярно-генетических исследований представлены в табл. 1.

Таблица 1

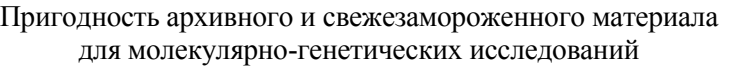

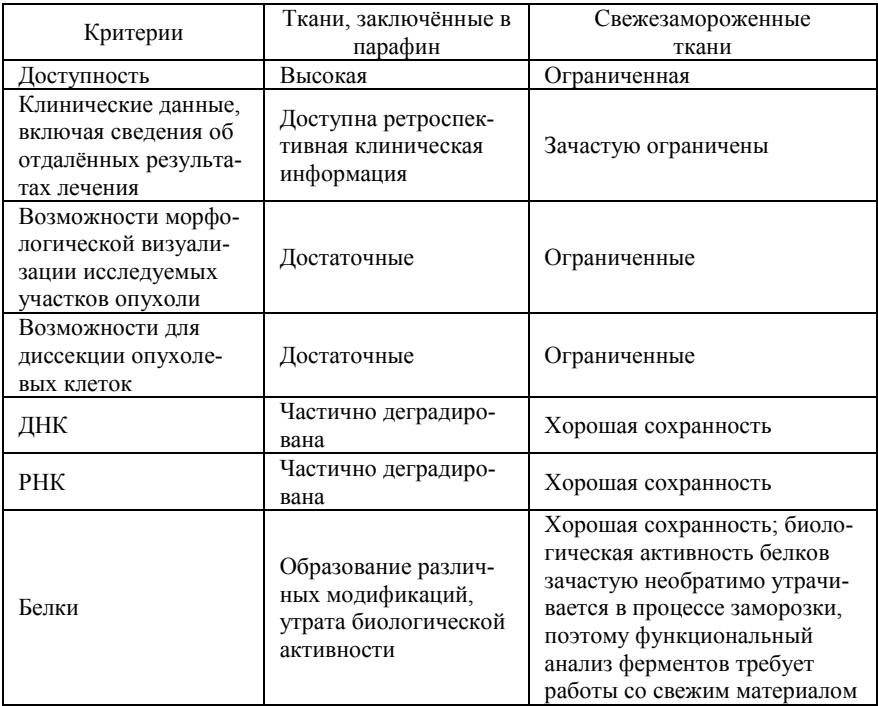

Проведение молекулярного анализа возможно только на основе чёткого морфологического исследования опухоли. При этом морфолог обязан учитывать весь комплекс предстоящих лабораторных манипуляций (иммуногистохимическое исследование, флюоресцентная гибридизация in situ, молекулярные тесты и т.д.) и попытаться рассчитать количество (массу, объем) опухолевых тканей, необходимых для каждой аналитической процедуры.

Существенно, что наличие репрезентативного архивного материала может потребоваться также на случай включения пациента в клинические испытания. Именно морфолог должен хорошо ориентиро-

ваться в лабораторно-диагностических мероприятиях, ассоциированных с той или иной разновидностью опухолевого процесса, и обсуждать с лечащими врачами требования к индивидуальному забору материала.

На сохранность нуклеиновых кислот в биологическом образце могут оказывать влияние целый ряд факторов. Процессы аутолиза могут начинаться непосредственно с момента перевязки питающих артерий в ходе операции. Период после перевязки питающих артерий, в течение которого ткань остаётся в организме пациента (т.е. при температуре 37°С), называется временем тепловой ишемии. Его длительность значительно зависит от объёма операции, технических условий её проведения, а также навыков хирургической бригады.

Для тканей головного мозга, молочной железы, кожи время тепловой ишемии, как правило, невелико, в то время как для лёгкого, желудка, щитовидной железы оно обычно варьирует от 30 минут до 1 часа. Время тепловой ишемии может не влиять на целостность РНК как таковую [Ohashi Y. et al., 2004], но при этом отражаться на уровне экспрессии определённых генов.

Например, Dash A. et al. [2002] изучали влияние времени тепловой ишемии на ткань предстательной железы и идентифицировали несколько генов со статистически значимым увеличением экспрессии, наблюдаемым спустя 1 час после перевязки сосудов. После хирургического удаления образец переносят из операционной в патологоанатомическую лабораторию для макроскопического исследования. Этот временной интервал зависит от внутренней организации операционного блока.

Считается, что период от момента забора материала до его фиксации формалином не должен превышать 30 минут, однако в условиях реальной клинической практики его длительность иногда измеряется часами. Задержка фиксации может непредсказуемо влиять на результаты молекулярно-генетического исследования, особенно на уровень экспрессии РНК-транскриптов некоторых генов.

Фиксация тканей формалином необходима для предотвращения аутолитических процессов, возникающих в образце. Проникновение формалина в поверхность образца происходит достаточно быстро (1 мм/час), однако в более глубоких участках ткани фиксация наступает лишь спустя несколько часов. Оптимальное соотношение объёмов формалина и ткани должно составлять не менее 10:1 [Helander K. et al., 1994].

Минимальное время экспозиции в формалине фрагмента толщиной 3 мм составляет 6-8 часов [Goldstein N. et al., 2003]. Проводка тканей в спиртах восходящей плотности направлена на удаление воды из образца с последующим его насыщением парафином – эта процедура позволяет получать тонкие срезы, необходимые для визуализации гистологического препарата.

Длительная проводка тканей обеспечивает лучшее качество РНК, а остаточная вода в тканях приводит к её гидролизу [Chung J. et al., 2008].

Следует отметить, что костные ткани перед проводкой в спиртах восходящей плотности обычно обрабатываются кислотой с целью декальцинации. Данная методика значительно повреждает нуклеиновые кислоты, поэтому материал из костей обычно не подходит для молекулярно-генетического анализа.

Использование бескислотной декальцинации солями зтилендиаминотетрауксусной кислоты (ЭДТА) позволяет сохранить биологический материал для генетического тестирования.

Биологические ткани являются сложными трёхмерными структурами, состоят из разных типов клеток в отличие от материала культуры клеток, который достаточно однороден. Поскольку интересующая исследователей группа клеток может представлять малую долю от общего объёма ткани, проблема клеточной гетерогенности являлась основным барьером на пути молекулярного анализа опухолевой и неопухолевой тканей.

Качество тканевого лизата для молекулярного исследования опухолей зависит от состава ткани и процентного содержания опухолевых клеток в общем лизате. Конечный результат молекулярного теста (например, профиль экспрессии или концентрация белка) не может быть чётко сопоставлен с конкретными клеточными подгруппами (эпителий, фибробласты и т.д.). Проблема сопоставления экспрессии и фенотипа решается отбором групп или единичных опухолевых клеток и их отдельном анализе. Именно поэтому техника тканевой микродиссекции является связующим звеном морфологии и молекулярного тестирования.

Патологоанатомическое исследование микропрепарата перед молекулярным тестированием включает исследование параметров, оказывающих влияние на результаты генетического анализа:

1) определение соответствия гистологического типа опухоли назначенному тесту,

2) определение соотношения опухоль/не опухоль для оценки чувствительности молекулярного теста,

3) оценку репрезентативности присланного микропрепарата,

4) оценку адекватности гистологической обработки образца,

5) оценку сопутствующих патологических процессов, затрудняющих молекулярное профилирование,

6) оценку выраженности внутриопухолевой гетерогенности (рис. 1-6).

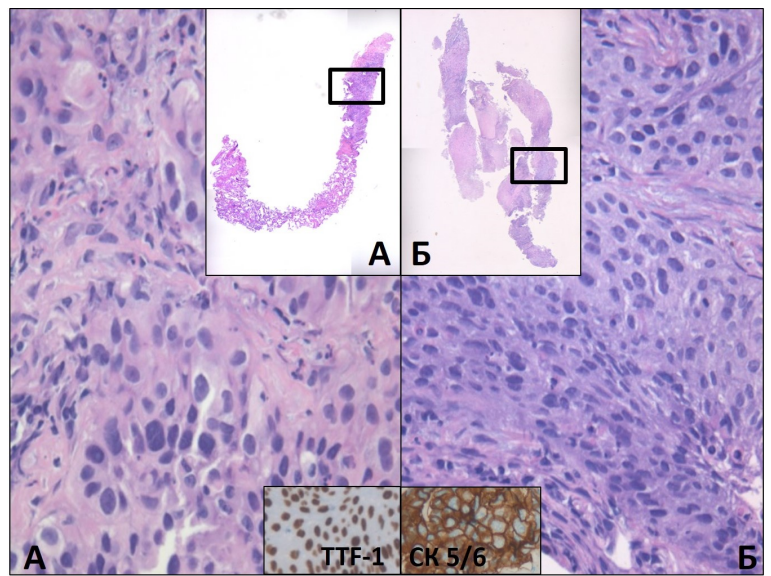

Рис. 1. Определение соответствия гистологического типа опухоли назначенному тесту в биоптатах лёгкого:

А) немелкоклеточная карцинома солидного строения (окр. Г-Э,  $\times$  400), TTF1 – положительная ядерная экспрессия ( $\times$  400). Иммунофенотип соответствует аденокарциноме;

Б) немелкоклеточная карцинома солидного строения (окр. Г-Э,  $\times$  400), СК5/6 – положительная цитоплазматическая экспрессия (× 400). Иммунофенотип соответствует плоскоклеточной карциноме.

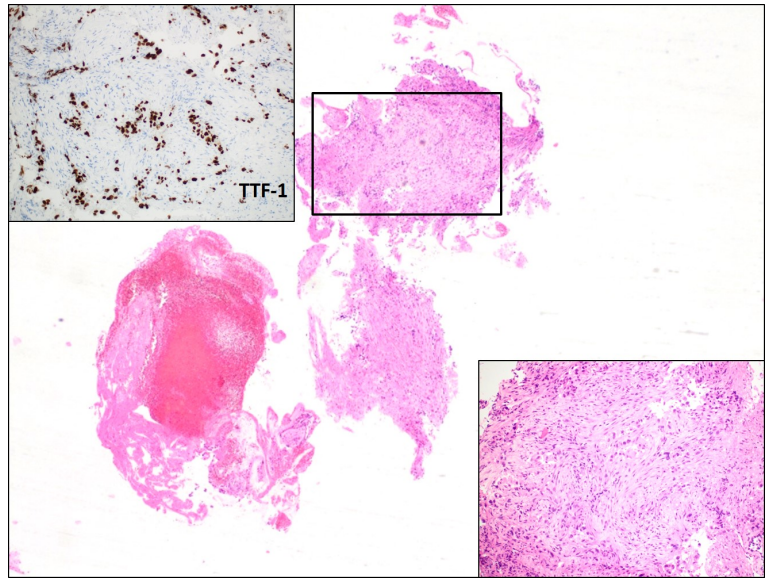

Рис. 2. Определение соотношения опухоль/не опухоль в биоптате лёгкого (окр. Г-Э, × 25) с помощью иммуногистохимического исследования TTF1 (× 400).

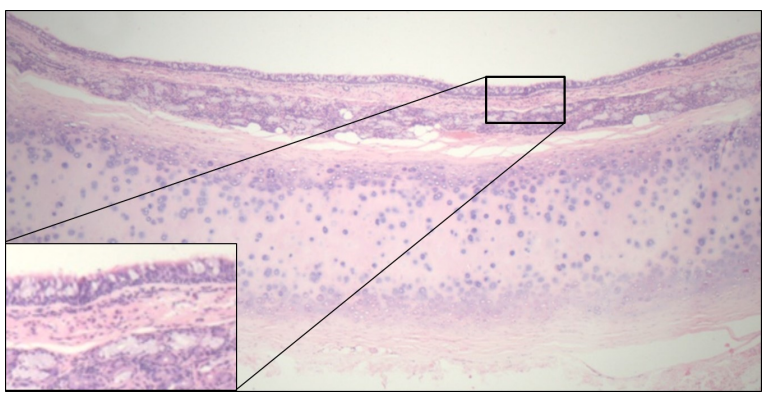

Рис. 3. Оценка репрезентативности присланного микропрепарата. Фрагмент стенки бронха (окр. Г-Э, × 25), выстлан респираторным эпителием типового строения ( $\times$  400).

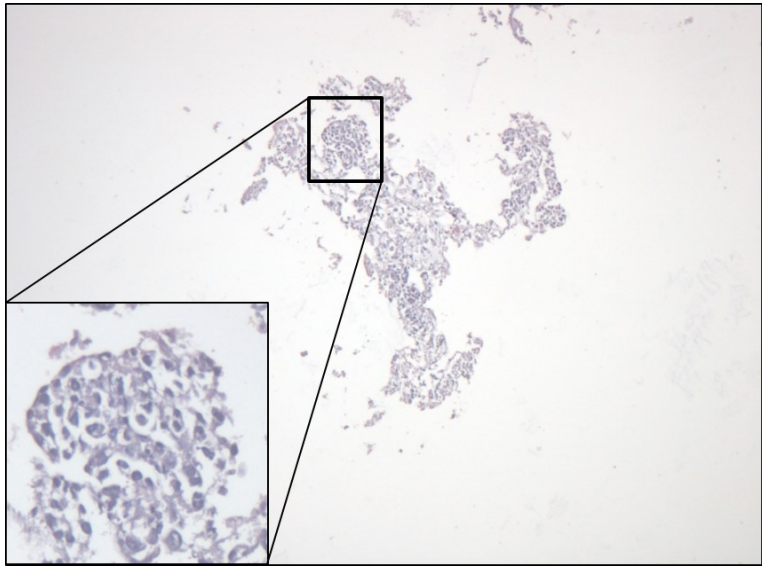

Рис. 4. Оценка адекватности гистологической обработки образца. Биоптат слизистой оболочки бронха (окр. Г-Э, × 25) с артефактами проводки и окрашивания.

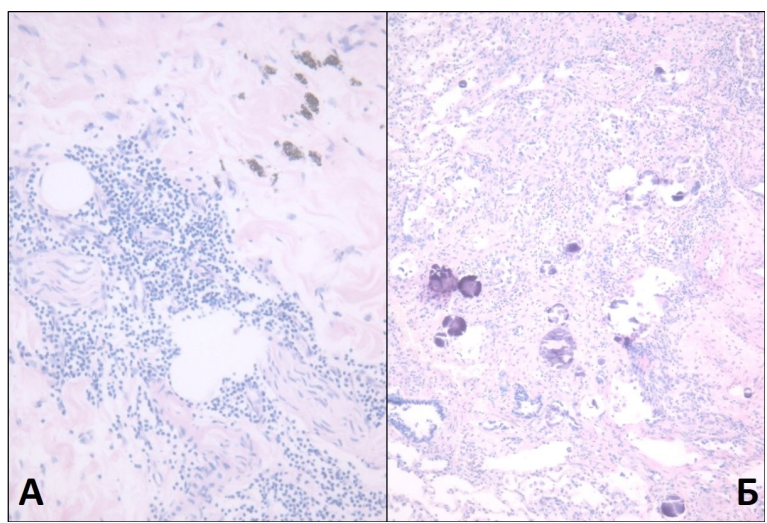

Рис. 5. Оценка сопутствующих патологических процессов, затрудняющих молекулярное профилирование. Фрагмент ткани яичника после неоадъювантной химиотерапии:

А) с выраженной очаговой лимфомакрофагальной инфильтрацией, фиброзом (окр. Г-Э,  $\times$  100),

Б) с очагами некрозов, псаммомными тельцами, единичными структурами серозной карциномы высокой степени злокачественности (окр. Г-Э,  $\times$  100).

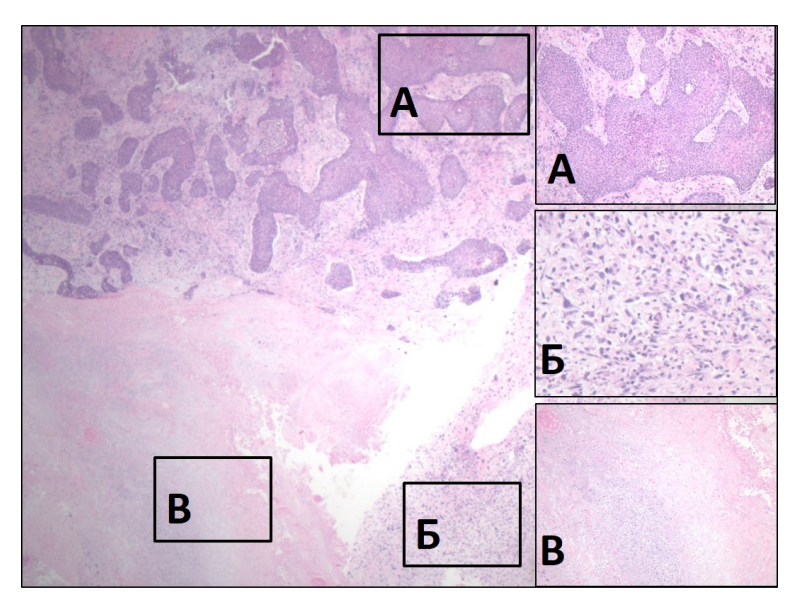

Рис. 6. Оценка выраженности внутриопухолевой гетерогенности. Саркоматоидная карцинома лёгкого (окр. Г-Э, × 25):

А) плоскоклеточный компонент опухоли (окр. Г-Э, × 100),

Б) веретеноклеточный компонент опухоли (окр. Г-Э, × 100),

В) поля некрозов (окр. Г-Э, × 100).

В целом, различные варианты диссекции могут применяться в отношении замороженных срезов, парафиновых блоков, а также цитологических препаратов.

Продуктом микродиссекции являются скопления «очищенных» опухолевых клеток с минимальным загрязнением неопухолевыми ядерными элементами.

Наиболее часто применяются либо ручная, либо лазерная микродиссекция – их сравнительные характеристики представлены в табл. 2.

Таблица 2

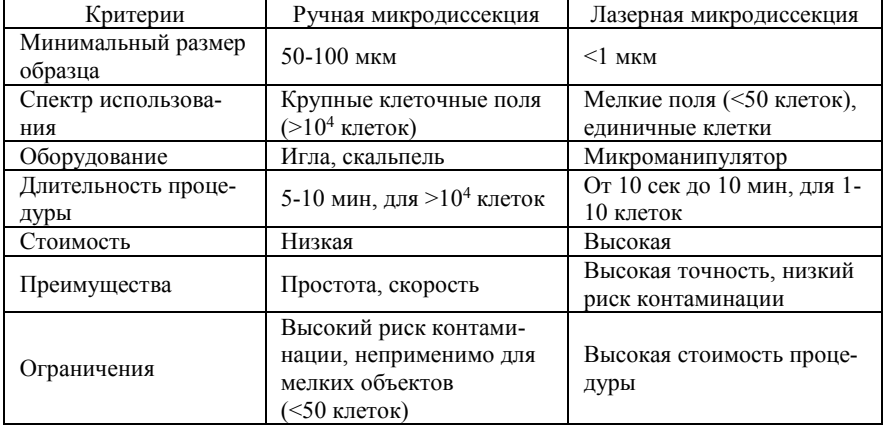

# Типы микродиссекции

Для ручной микродиссекции необходимы скальпели, микропрепарат с исследуемой тканью, микроскоп. Патолог исследует срез, окрашенный гематоксилином и эозином, и отмечает зоны с содержанием опухолевых клеток более 80%. Затем берут один или несколько срезов, непосредственно прилегающих к гематоксилин-эозиновому препарату.

Микродиссекция выполняется посредством наложения неокрашенного среза поверх среза, окрашенного гематоксилином и эозином, после чего зоны опухолевых клеток соскабливаются со стекла. Количество срезов, предназначенных для диссекции опухолевых клеток зависит от потребностей молекулярно-генетического анализа. Обычно используют материал, полученный из 5-20 срезов толщиной 5 мкм.

Если необходимо максимально предотвратить контаминацию образца неопухолевыми элементами, используют дополнительные манипуляции [Camp R. et al., 2000; Goethals L. et al., 2006; Müseide K. et al., 2008].

Считается, что каждая молекулярно-генетическая лаборатория может самостоятельно устанавливать минимальные требования к количеству и пропорции опухолевых клеток в образце. Многие методы, например, секвенирование ДНК по Сэнгеру, требуют, как минимум 50%-ого присутствия опухолевой ДНК в препарате.

Более чувствительные разновидности молекулярно-генетического тестирования, например, аллель-специфическая ПЦР, позволяют работать с материалом, содержащим всего 1-10% трансформированных клеток, но подобные протоколы имеют ограничения в отношении спектра анализируемых генетических событий.

Сведения о соотношении нормальных и опухолевых клеток должны быть исчерпывающим образом доведены до специалистов по молекулярной генетике – от этих данных зависит выбор метода исследования, и, следовательно, получение правильного результата [Leighl N. et al., 2014].

Yanus G. et al. (2013) показали, что именно ошибки микродиссекции являются основным источником погрешностей ДНК- и РНКанализа.

Молекулярно-генетическая диагностика абсолютно совместима с транспортировкой архивных биологических образцов. Для обеспечения сохранности материала его упаковывают в закрывающийся пластиковый пакет или в коробку с защитным наполнителем (воздушнопузырьковая плёнка). Гистологические микропрепараты (окрашенные гематоксилином и эозином или непокрытые со срезами тканей) должны быть защищены плотной бумагой, либо находиться в специальных контейнерах.

Температура при транспортировке не должна существенно превышать комнатную, иначе парафиновые блоки могут расплавиться. В большинстве случаев для выполнения молекулярного теста необходим только один парафиновый блок с опухолевым материалом. В направлении на молекулярный анализ необходимо в обязательном порядке указывать идентификационные номера архивных препаратов. В случае одновременной транспортировки образцов от нескольких пациентов материал каждого больного укладывают в отдельную промаркированную коробку.

Оптимальным для выполнения молекулярного исследования является предоставление комплекта, состоящего из одного парафинового блока с тканью опухоли и одного стекла – при этом подразумевается, что стекло получено непосредственно из этого блока и окрашено гематоксилином-эозином.

Если ожидаются трудности с возвратом биологического материала, то вместо цельного парафинового блока можно отправлять 5-10 серийных неокрашенных срезов опухоли (толщина 3-5 мкм), расположенных на непокрытых стёклах.

Mitiushkina N. et al. (2013) убедительно показали, что цитологический материал, как правило, также пригоден для всех разновидностей молекулярно-генетического анализа – как ДНК-, так и РНК-тестов.

Цитологические образцы могут быть представлены в виде окрашенных цитологических стёкол, цитоблоков, цитоспинов и т.д. Для проведения молекулярного исследования обычно достаточно всего 1 стекла, содержащего не менее 50 опухолевых клеток [Mitiushkina N. et al., 2013]. В затруднительных ситуациях рекомендуется направлять на исследование несколько цитологических микропрепаратов.

# **Глава 2. Мануальная микродиссекция**

Мануальная микродиссекция (ручной метод), предполагает использование прямого исследовательского или инвертированного микроскопа. Преимущество стандартного микроскопа заключается в его универсальности. Особенностью оптического строения микроскопа является перевёрнутое отображение движений оператора в поле зрения. Поэтому патологу необходимо определить целевой участок среза и выполнить микродиссекцию, наблюдая собственные движения в поле зрения в обратном направлении (рис. 7).

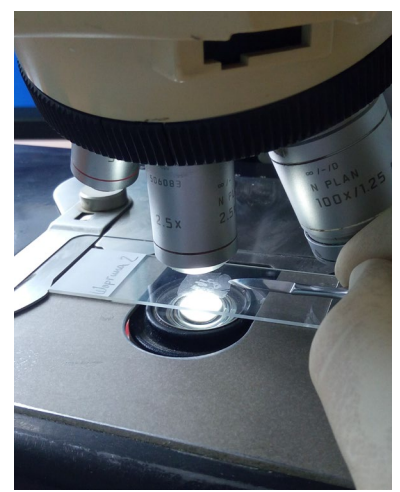

Рис. 7. Выполнение ручной микродиссекции: визуальный контроль на малом увеличении микроскопа выбранного участка ткани и его иссечение скальпелем

Расстояние между предметным столиком и объективом оказывается небольшим при использовании стандартного микроскопа на самом малом увеличении. Прямое наблюдение создаёт дополнительное затруднение использования инструмента для микродиссекции. Стереомикроскопы обладают некоторым преимуществом, т.к. срез ткани размещается на плоском предметном столике с подсветкой. Поэтому отсутствует переворот движений под объективами.

Когда необходимый участок ткани наблюдается непосредственно через объективы микроскопа, процедура микродиссекции выполняется

относительно просто. Большее расстояние между предметным стеклом и объективами дает патологу пространство, необходимое для манипуляций с тканью на предметном стекле при прямой визуализации объекта. Срезы тканей для ручной микродиссекции могут быть изготовлены из парафиновых блоков или замороженных тканей. Вариант окрашивания срезов – дело личных предпочтений, многие исследователи способны интерпретировать и неокрашенные срезы.

Существуют типы красителей, которые не рекомендуется использовать (некоторые типы гематоксилина: квасцы Делафилда и Майера, гематоксилин железа Вейгерта), поскольку они препятствуют экстракции ДНК и РНК после микродиссекции [Serth J. et al., 2000]. Окраски, сохраняющие нуклеиновые кислоты – метиловый зеленый и ядерный быстрый красный [Burton M. et al., 1998].

Неокрашенные срезы тканей, приготовленные для микродиссекции, следует дополнять срезом, окрашенным гематоксилиномэозином. Сначала патологоанатом должен осмотреть окрашенный срез и тщательно пометить маркёром области для микродиссекции для последующего сопоставления с неокрашенными срезами (рис. 8).

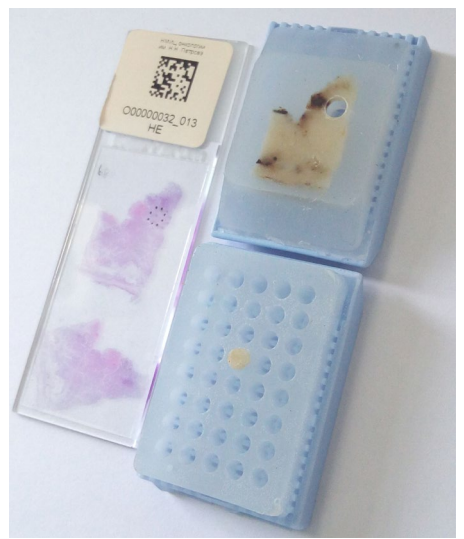

Рис. 8. Исходные микропрепарат с обведённой зоной опухоли, блок-донор, блок-реципиент со столбиком опухолевой ткани 3 мм диаметром.

Для выполнения микродиссекции рекомендуются различные инструменты с острой заточкой (например, игла с внешним диаметром 0,3 мм), острый хирургический скальпель (например, глазной скальпель брюшистый средний, 140 × 30 мм) или специальные колеблющиеся иглы с различными насадками (рис. 9, 10).

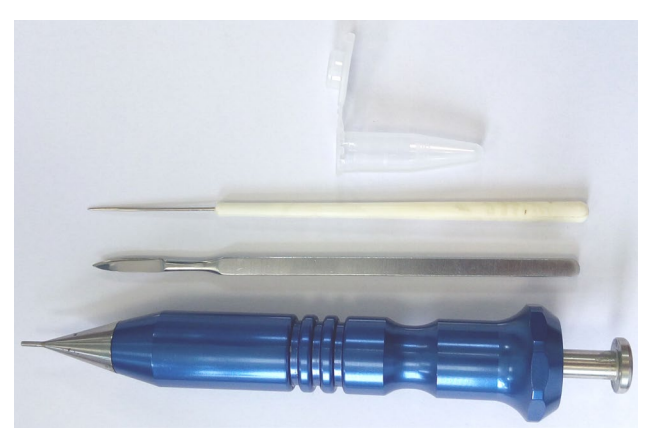

Рис. 9. Инструменты, необходимые для выполнения ручной микродиссекции: пробирка, препаровальная игла, скальпель, перфоратор для тканевых матриц.

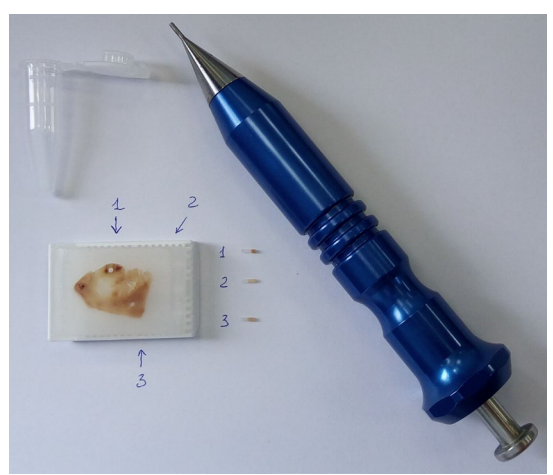

Рис. 10. Исходный блок-донор, пробирка для иссечённого материала, перфоратор для создания тканевых матриц с иглой диаметром 0,6 мм, образцы тканей, диаметром 0,6 мм из разных участков опухоли.

Инструмент должен удобно лежать в одной руке, т.к. вторая рука используется для стабилизации предметного стекла, фокусировки микроскопа и удержания пробирки для иссечённого материала.

Наилучшее выполнение микродиссекции патологоанатомом происходит, глядя в окуляры микроскопа, независимо от типа используемого инструмента.

Фрагменты ткани исследуемого участка прилипают к лезвию для микродиссекции, что позволяет их перенести в пробирку. Это сцепление обусловлено либо за счет электростатических сил (когда материал сухой), либо гидростатических (если ткань слегка влажная) (рис. 11).

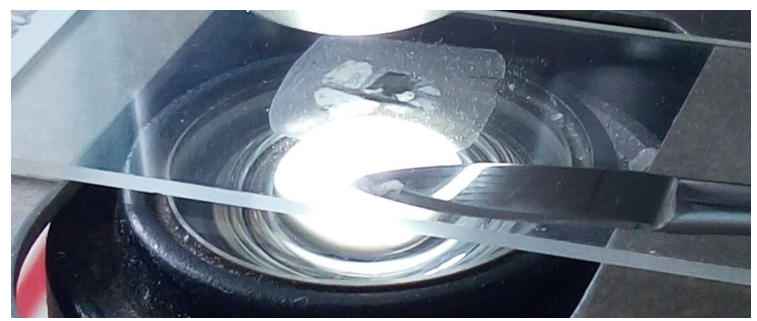

Рис. 11. Выполнение ручной микродиссекции: перенос иссечённого материала на скальпеле с поверхности среза тканей в пробирку.

В некоторых ситуациях может оказаться, что с увлажнёнными фрагментами немного легче обращаться, так как образцы скатываются в компактный, лёгкий шарик, который можно поместить в пробирку.

В некоторых случаях можно использовать инертную жидкость (3% глицерин, деионизированная вода) для увлажнения срезов ткани. Инструмент для микродиссекции погружают в неё и осторожно прикасаются краем поверхности среза. Жидкость будет стекать на небольшой участок ткани, в результате чего иссечённый материал сформирует небольшой липкий шар из клеток, который переносят в пробирку.

Подготовка к микродиссекции требует соблюдения определённых правил, что позволяет избежать загрязнения ткани или ДНК во время работы. Необходимо соблюдать меры предосторожности на рабочем столе: очищать рабочее место и инструменты, выполнять замену одноразовых перчаток и лезвий между процедурами диссекций отдельных образцов. Необходимо учитывать тип фиксирующего раствора.

Не рекомендуется использование фиксаторов с низким pH (пикриновая кислота, раствор Боуэна, декальцинирующие растворы) или содержащих тяжелые металлы (например, B5 с ртутью).

# Алгоритм подготовки тканей парафиновых блоков для молекулярного анализа

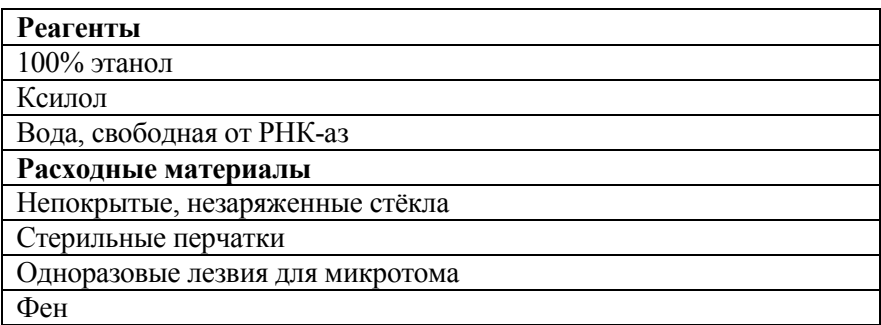

1. Приготовьте все образцы, реагенты, микропробирки.

2. Перед началом работы очистите (протрите) рабочее место, используя чистые стерильные перчатки:

А. Уберите все частицы парафина и обрывки срезов тканей с рабочей поверхности вначале феном, затем протрите ксилолом.

Б. Протрите все инструменты 100% этанолом (пинцеты, препаровальные иглы, скальпели, карандаши и т.д.).

В. Замену лезвий на микротоме производите после каждого блока или, как минимум, при смене материала после каждого пациента. Если используются несъёмные лезвия, то проводите их последовательную очистку ксилолом, затем 100% этанолом, в завершение – деионизированной водой (рис. 12).

Г. Очистите водяную баню водой, свободной от РНК-аз, и наполните деионизированной водой.

3. Сделайте достаточное количество срезов с каждого блока, используя чистые перчатки и чистые инструменты.

А. Толщина срезов должна быть 5-10 мкм.

Б. Используйте стандартные непокрытые, незаряженные стекла.

В. Для лазерной микродиссекции необходимо использовать стёкла, рекомендуемые производителем оборудования.

Г. Немедленно смахивайте с рабочей зоны все неиспользуемые

срезы с помощью фена.

Д. Для предотвращения аэрозольной контаминации разговоры должны быть сведены к минимуму.

4. В случае сворачивания срезов в трубки помещайте их в маркированные микропробирки в соответствии с установленным порядком.

5. Очистка рабочей поверхности проводятся после работы с каждым блоком. Замена перчаток должна происходить через каждые 5 блоков (если блоки от 1 пациента) или каждый раз при смене пациента.

6. Стекла со срезами используйте как можно скорее. Допускается хранение при комнатной температуре. Не проводите депарафинизацию среза до процедуры микродиссекции.

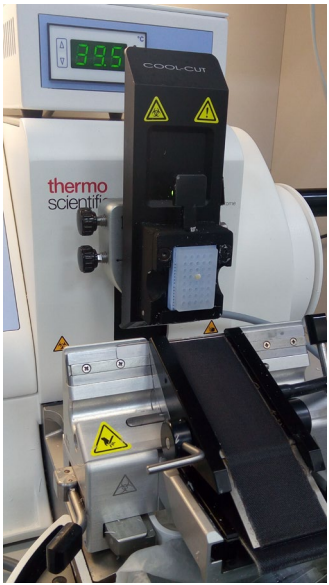

Рис. 12. Выполнение мануальной микродиссекции с использованием блока-реципиента со столбиком опухоли и ротационного микротома.

Срезы должны быть приготовлены с соблюдением мер предосторожности, чтобы минимизировать риск контаминации соседними образцами. Лаборанты-гистологи должны следовать протоколу изготовления срезов для молекулярного анализа с целью обеспечения минимального риска загрязнения. Срезы, приготовленные для молекулярного тестирования, могут храниться при комнатной температуре.

Для избежания перекрестного загрязнения стёкла транспортируют и хранят в контейнерах с раздельным расположением микропрепаратов.

# Алгоритм подготовки свежезамороженных тканей для молекулярного анализа

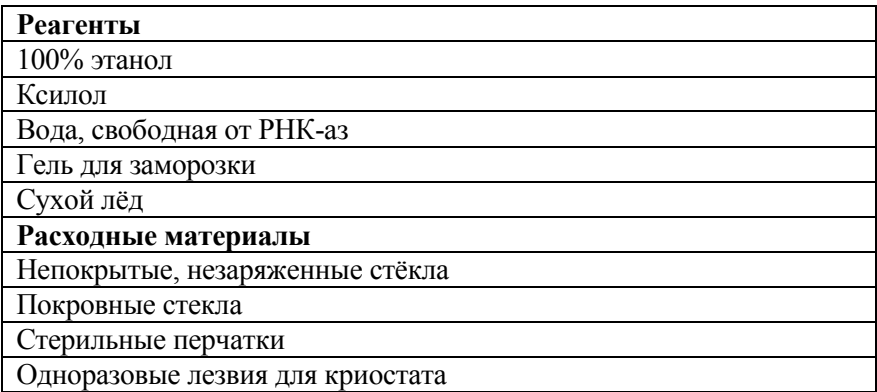

1. Подготовьте все образцы, реагенты, пробирки:

Перед началом работы очистите (протрите) криостат и рабочее место, используя чистые стерильные перчатки.

А. Уберите все частицы и обрывки срезов тканей с рабочей поверхности криостата, затем протрите её 100% этанолом.

Б. Протрите все инструменты 100% этанолом (пинцеты, препаровальные иглы, скальпель, карандаши и т.д.).

В. Производите замену лезвий на криостате после каждого блока или как минимум при смене материала каждого пациента. Если используются несъемные лезвия, то проводится их последовательная очистка ксилолом, затем 100% этанолом, в завершение – деионизированной водой.

2. Храните стёкла в коробке на сухом льду либо в криостате.

3. Сделайте достаточное количество срезов с каждого блока, используя чистые перчатки и чистые инструменты.

А. Толщина срезов должна составлять 5-10 мкм.

Б. Используйте стандартные непокрытые, незаряженные стёкла.

В. В случае выполнения лазерной микродиссекции необходимо

использовать стёкла, рекомендуемые производителем оборудования.

Г. Незамедлительно смахивайте все неиспользуемые срезы с помощью фена с рабочей зоны.

Д. Для предотвращения аэрозольной контаминации разговоры должны быть сведены к минимуму.

4. В случае сворачивания срезов в трубки помещайте их в маркированные пробирки в соответствии с установленным порядком.

5. Очистка рабочей поверхности должна проводиться после работы с каждым блоком. Замена перчаток должна происходить через каждые 5 блоков (если блоки от 1 пациента) или каждый раз при смене пациента.

6. Не допускайте согревания и оттаивания срезов. Храните срезы в криостате или в сухом льду, используйте стёкла со срезами как можно скорее. Длительное хранение стёкол со срезами осуществляется в картонных коробках при температуре -70°С.

# **Глава 3. Лазерная захватывающая микродиссекция**

Технология лазерной захватывающей микродиссекции была впервые описана в 1996 году, и почти сразу появились приборы, которые стали доступны вскоре после этого [Emmert-Buck M. et al., 1996].

Подготовка слайдов для микродиссекции зависит от типа используемого прибора и варианта молекулярного теста.

Для стандартных генетических исследований с использованием ПЦР в реальном времени используются обычные срезы толщиной от 5 до 10 мкм, выполненные с обычных парафиновых блоков.

Свежезамороженные срезы идеальны для анализа РНК и проведения ПЦР, поскольку нуклеиновые кислоты в них относительно интактны [Curran S. et al., 2000].

Срезы для лазерной захватывающей микродиссекции предварительно подвергают депарафинизации. Существуют различные протоколы депарафинизации, но их длительность может изменяться по необходимости. В процессе микродиссекции ткань может отваливаться большими фрагментами, а не отдельными изолированными клетками, если она слишком сильно обезвожена. В то же время срез ткани может слишком плотно прилипнуть к предметному стеклу и не будет удален во время микродиссекции [Fend F. et al., 2000].

Системы лазерной микродиссекции производятся несколькими производителями. Основными компонентами данного прибора являются: инвертированный микроскоп, инфракрасный лазер, блок управления лазером, механизм управления столиком микроскопа, цифровая камера и монитор для визуализации цели.

Технологии отделения выбранной области среза ткани в подобных системах могут имеют ряд особенностей.

В некоторых системах (например, Arcturus, ThermoFisher Scientific, США) лазер используется для расплавления специальной термопластической пленки на ткани, тем самым позволяя приподнимать выделенный участок, встроенный в полимер, для перенесения в пробирку для микроцентрифугирования.

В других (например, Leica Microsystems, Германия) реализуется бесконтактный перенос образца – после лазерной диссекции ткань попадает в пробирку только под действием силы тяжести.

В третьих системах (например, PALM Zeiss, Германия) срезы тканей помещают на специальные мембраны или предметные стёкла со специальным покрытием, а лазер применяют для вырезания материала, расположенного за пределами выбранного участка. Затем участок ткани (в некоторых случаях с мембраной) непосредственно помещают в пробирку для последующего молекулярного анализа.

Все перечисленные системы позволяют патологоанатому наблюдать и фотографировать выделенные участки среза до и после процедуры микродиссекции.

# **Глава 4. Другие методы микродиссекции**

В настоящее время разработаны и другие методы микродиссекции. Некоторые из них представлены коммерчески доступными наборами.

Один из таких методов использует специальный клей, который наносится на предметное стекло в виде маленькой точки на области, подлежащей микродиссекции. Клей с прилипшей тканью снимается с предметного стекла и используется для экстракции нуклеиновых кислот [Turbett G. et al., 1996; Shirasaki F., et al., 2001].

Кроме того, существуют полуавтоматические машины, однако с появлением лазерной микродиссекции большинство этих машин устарели. В основе методологии данных устройств – варианты ручных методов, в которых один или несколько компонентов автоматизированы [Harsch M. et al., 2001].

Ручная микродиссекция – быстрый и довольно простой метод, не требующий дорогостоящего оборудования. Эту процедуру можно с легкостью выполнить практически на любой ткани, на любых предметных стеклах.

Недостатком ручной микродиссекции является невозможность получения максимально чистой клеточной популяции. Ткань-мишень всегда будет содержать долю нормального загрязнения (например, лимфоциты, кровеносные сосуды, стромальная ткань и т.д.).

Пока в практике для большинства рутинных молекулярных тестов не требуется предельно чистая популяция клеток (например, злокачественных опухолевых клеток), и незначительное количество посторонних клеток не оказывают критического влияния на результат молекулярного исследования.

В то же время количество диагностических ситуаций, в которых генетику для интерпретации результатов молекулярного тестирования необходимо знать и учитывать соотношение «основного продукта» и «примесей» в исходной пробе неуклонно возрастает.

Лазерная захватывающая микродиссекция – высокоточный метод, который позволяет получить почти чистую популяцию диагностически необходимых клеток с минимальным загрязнением «посторонней» ткани.

Но этот метод требует специального оборудования и характеризуется высокой трудоёмкостью. В некоторых случаях получение образца с заданными параметрами может занять несколько часов. Другой недостаток лазерной диссекции заключается в сложности процедуры подготовки к диссекции и достижения адекватного прилегания ткани к предметному стеклу, с которого планируется извлечение необходимых клеток.

В патологоанатомических лабораториях ручные методы микродиссекции могут обеспечить выделение достаточно чистой популяции клеток для большинства молекулярных исследований предиктивных маркёров в современной онкологии.

Преимущество всех типов микродиссекции состоит в выделении выбранной группы клеток или участка ткани. Разные техники характеризуются определёнными уровнями точности. Для выполнения микродиссекции любого типа необходимо знание морфологических проявлений патологических процессов.

Возрастание роли молекулярного анализа опухолей прогностических факторов для индивидуализации лечения пациента в онкологии требует от патологоанатома ответственного выполнения этой процедуры для достижения правильного конечного результата молекулярного тестирования.

Таким образом, преаналитический этап молекулярного исследования в онкологии – многоэтапный комплексный процесс, требующий хорошего взаимодействия между патологоанатомом, онкологом и молекулярным генетиком.

# **Распространённые вопросы**

1. Имеет ли значение количество материала (ткани, образца) удаляемого в ходе диссекции?

Количество ткани, которое должно быть включено в область микродиссекции, зависит от типа тестирования, которое будет выполняться [Ren Z. et al., 2000]. Поскольку ПЦР-анализ является очень чувствительным методом, для большинства ПЦР-реакций потребуется очень небольшой объем ДНК в качестве исходной матрицы, образцы могут потенциально содержать всего 10 клеток. В некоторых случаях образцы могут быть высококлеточными, когда требуется большое количество ДНК [Sieben N. et al., 2000]. Одной из основных проблем, связанной с очень низкими концентрациями ДНК, является выпадение аллелей или неверность ПЦР из-за недостаточного содержания ДНК в исходной смеси [Miller C. et al., 2002].

2. Что лучше: брать несколько разных участков с одного среза или одну и ту же область из нескольких последовательных серийных срезов?

В большинстве случаев целью микродиссекции является получение относительно чистой популяции клональных опухолевых клеток, и желательно, чтобы эти клетки располагались относительно компактно. Поэтому предпочтительно получить трехмерные скопления клеток из последовательных срезов ткани, а не группы клеток из множества разных областей одного среза. Такой подход приведет к получению более чистого и однородного образца, чем альтернатива взятия разных участков с одного и того же неокрашенного предметного стекла и объединения их в одну пробирку.

3. Можно ли выполнить микродиссекцию на ранее окрашенных предметных стеклах?

30 Микродиссекцию можно выполнить на любом типе среза ткани. Однако молекулярное использование удалённой ткани может быть ограничено типом красителя, который был первоначально использован, т.к. некоторые красители могут ингибировать ПЦР. Некоторые предварительные процедуры в иммуногистохимии или даже гистохимии могут существенно разрушать нуклеиновые кислоты и могут ингибировать ПЦР. Тем не менее при определенных обстоятельствах можно анализировать ранее окрашенный материал с использованием

наборов праймеров для ПЦР, которые особенно надёжны в отношении выделения нуклеиновых кислот.

4. Можно ли получить РНК из материала диссекции парафиновых блоков?

РНК существенно деградирует в процессе фиксации ткани формалином и её пропитывания парафином. Фрагментация РНК особенно выраженная, когда исходная ткань не обрабатывается должным образом. Оптимальное время фиксации короткое (<12 часов), и во время фиксации образцы следует хранить в прохладном месте, чтобы замедлить разложение; фиксаторы на спиртовой основе лучше формальдегида. Если будет использоваться свежая или замороженная ткань, существуют реагенты для стабилизации РНК в срезах ткани (RNALater, Ambion, Austin, Tex), которые могут оказаться полезны [Florell S. et al., 2001]. Таким образом, полученная РНК используется для молекулярно-генетического анализа (реакций обратной транскрипции и амплификации), несмотря на процессы её деградации в ходе пробоподготовки.

5. Что могло быть не так с микродиссекцией, если результат ПЦР неудовлетворительный?

Парафин может быть удален не полностью в процессе депарафинизации. Возможно, было взято слишком много или слишком мало ткани. Некоторые молекулы подавляют ПЦР, они содержатся в срезах тканей, включающих обширные кровоизлияния или некрозы (обусловленные ингибированием гема). Другими возможными ингибиторами являются необычные фиксаторы, такие, как B5 или любой раствор, содержащий пикриновую кислоту.

Работа выполнена в рамках Государственного задания Минздрава России на 2020-2022 гг. «Адаптация методики цифровой капельной ПЦР для молекулярно-генетической диагностики онкологических за-<br>болеваний». № Государственной регистрации: АААА-А19-Мо Государственной регистрации: АААА-А19-119021390115-3.

# **Контрольные вопросы**

1. Предмет исследования молекулярно-генетического анализа.

2. Типы биологических образцов, которые могут использоваться в качестве материала для молекулярно-генетического исследования.

3. Способы получения материала для молекулярногенетического исследования.

4. Особенности фиксации операционного материала.

5. Типы фиксаторов, используемых в современной морфологии.

6. Организация хранения архивных образцов.

7. Возможности использования свежезамороженных тканей в молекулярной диагностике.

8. Ограничения использования свежезамороженных тканей в молекулярной диагностике.

9. Особенности деградации биологических объектов под влиянием аутолиза.

10. Характеристика тепловой ишемии.

11. Характеристика холодовой ишемии.

12. Факторы, влияющие на продолжительность тепловой ишемии тканей.

13. Факторы, влияющие на продолжительность холодовой ишемии тканей.

14. Оптимальная длительность допустимой тепловой ишемии для операционного материала.

15. Требования к организации работы при работе с формалином.

16. Меры предосторожности при работе с формалином.

17. Требования к размеру образца для ручной микродиссекции.

18. Требования к размеру образца для лазерной микродиссекции.

19. Спектр использования ручной микродиссекции.

20. Спектр использования лазерной микродиссекции.

21. Оборудование для ручной микродиссекции.

22. Оборудование для лазерной микродиссекции.

23. Длительность процедуры ручной микродиссекции.

24. Меры предосторожности при выполнении ручной микродиссекции.

25. Длительность процедуры лазерной микродиссекции.

26. Меры предосторожности при выполнении лазерной микродиссекции.

32

27. Преимущества ручной микродиссекции.

28. Преимущества лазерной микродиссекции.

29. Ограничения ручной микродиссекции.

30. Ограничения лазерной микродиссекции.

31. Факторы, влияющие на качество РНК.

32. Факторы, влияющие на качество ДНК.

33. Факторы, влияющие на качество белков.

34. Требования к опухолевой ДНК в препарате, необходимой для секвенирования ДНК по Сэнгеру.

35. Требования к опухолевой ДНК в препарате, необходимой для аллель-специфической ПЦР.

36. Требования к температуре хранения при транспортировке парафиновых блоков.

37. Минимальный комплект блоков и стёкол, необходимый для проведения тестирования.

38. Требования к маркировке образцов от нескольких пациентов при их одновременной транспортировке.

39. Варианты решения доставки материала при невозможности отправки парафиновых блоков.

40. Возможности использования цитологических препаратов для генетического анализа.

41. Требования к минимальному количеству клеток в цитологическом препарате, необходимых для проведения тестирования.

42. Виды микроскопов.

43. Типы гистологических красителей.

44. Оборудование для микродиссекции.

45. Меры предосторожности во время процедуры диссекции.

46. Возможности использования свежезамороженных срезов для молекулярного тестирования.

47. Организация хранения свежезамороженных срезов до молекулярного тестирования.

48. Системы лазерной микродиссекции.

49. Основные компоненты системы лазерной микродиссекции.

50. Принципы работы систем лазерной микродиссекции.

51. Биологические образцы. Основные характеристики.

52. Особенности способов получения материала для генетического анализа.

53. Алгоритм фиксации тканей формалином.

54. Алгоритм фиксации тканей этиловым спиртом.

55. Алгоритм фиксации тканей жидкостью Карнуа.

56. Подрезание декальцинированного материала.

57. Алгоритм фиксации тканей смесью сулемы с формалином.

58. Алгоритм бескислотной декальцинации солями зтилендиаминотетрауксусной кислоты.

59. Температурный режим при кислотной декальцинации.

60. Алгоритм кислотной декальцинации жидкостью Дженкинса.

#### **Тестовые задания**

#### **Инструкция:** выберите один или несколько правильных ответов

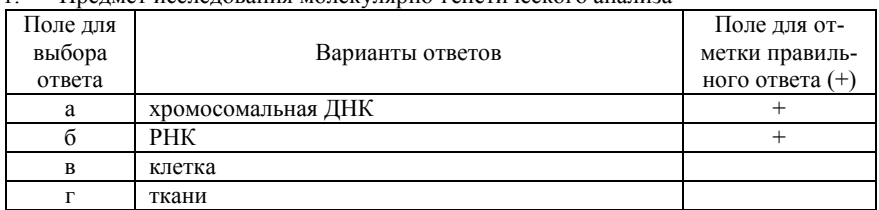

#### 1. Предмет исследования молекулярно-генетического анализа

2. Какие биологические образцы могут использоваться в качестве материала для молекулярно-генетического исследования

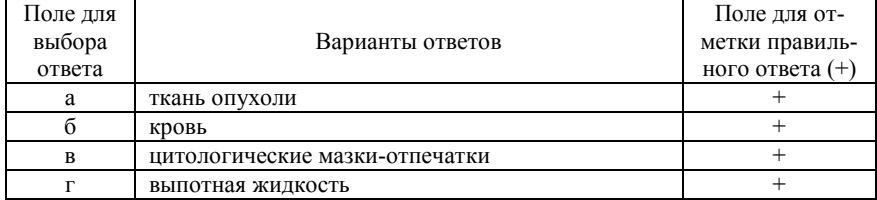

#### 3. Способы получения материала для молекулярно-генетического исследования

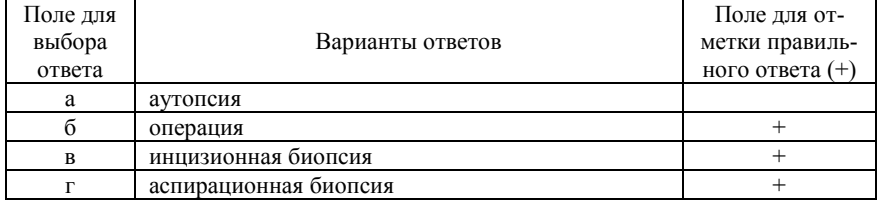

4. Оптимальный интервал погружения образца в формалин с целью предотвращения аутолиза

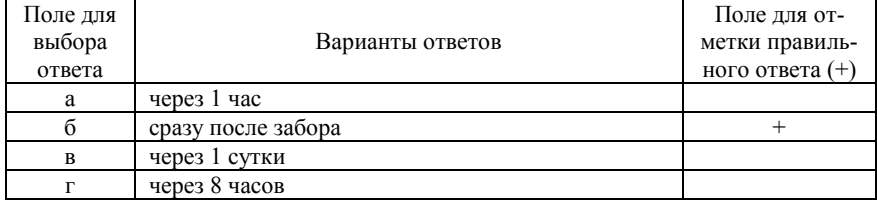

5. В какой среде выдерживаются образцы после фиксации с целью обезвоживания

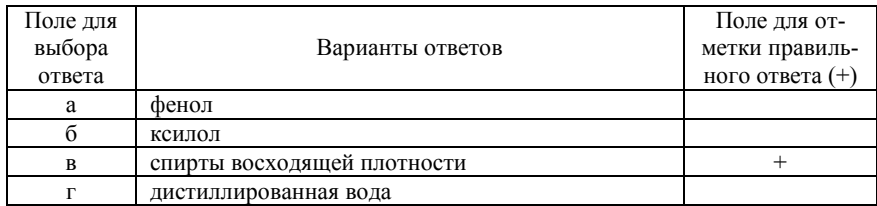

6. Допустимые интервалы хранения парафиновых блоков в архиве патологоанатомического отделения до генетического тестирования

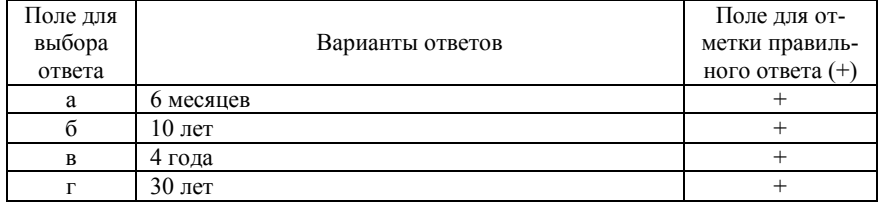

7. Какой тип материала предпочитает использовать подавляющее большинство молекулярных биологов

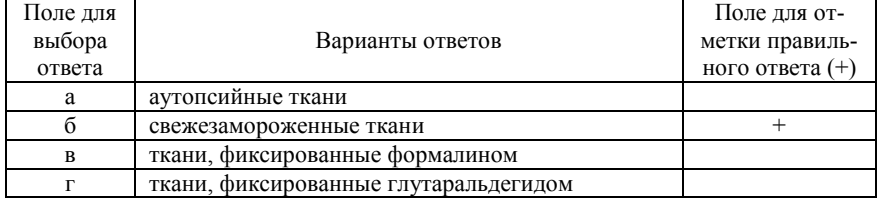

8. Ограничения использования свежезамороженного материала для генетического тестирования

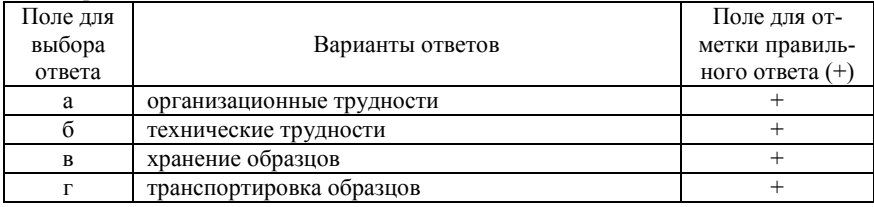

# 9. Когда в тканях начинаются процессы аутолиза

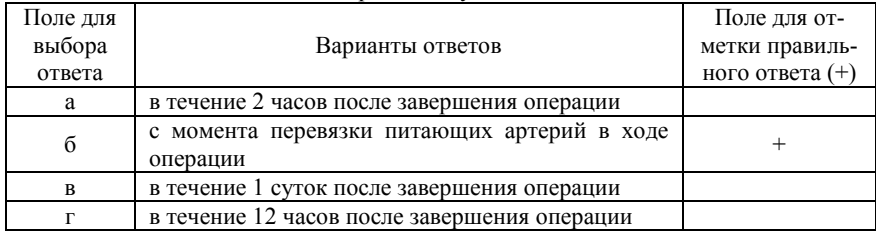

#### 10. Время тепловой ишемии

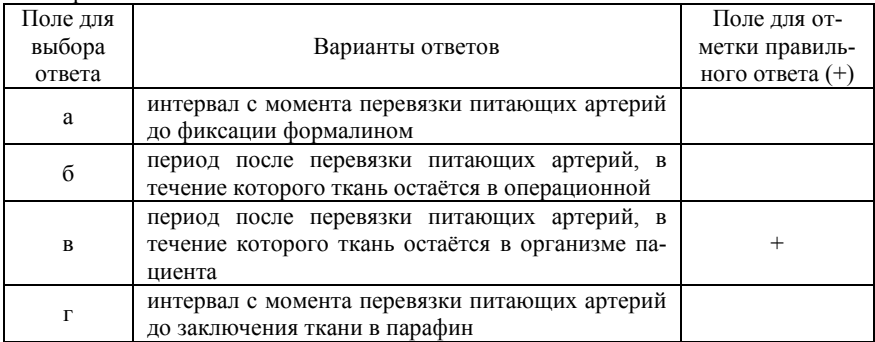

#### 11. Факторы, влияющие на продолжительность тепловой ишемии тканей

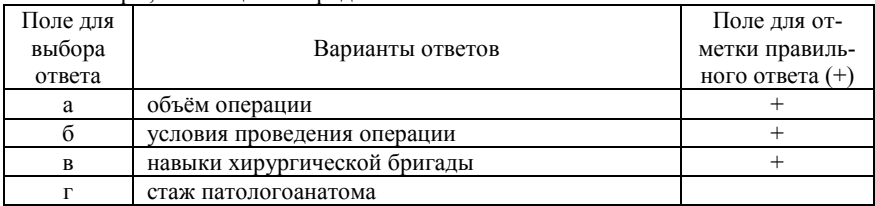

# 12. Допустимое время тепловой ишемии для тканей лёгкого

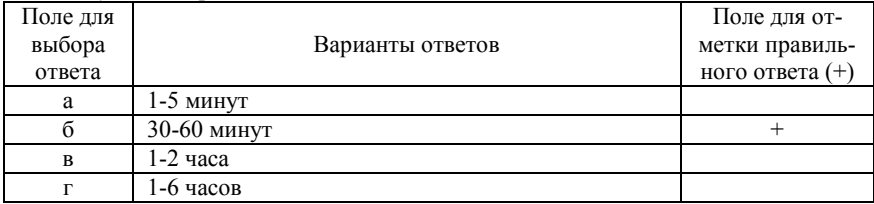

13. Оптимальная длительность интервала от момента забора материала до его фиксации формалином

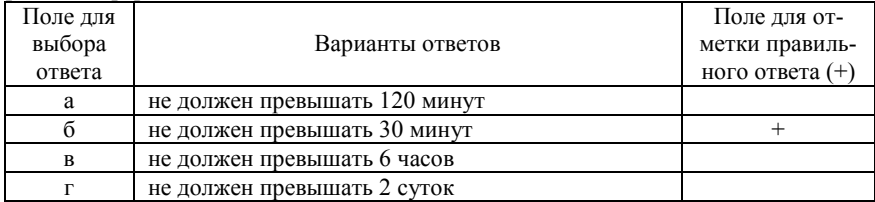

#### 14. Минимальный размер образца для ручной микродиссекции

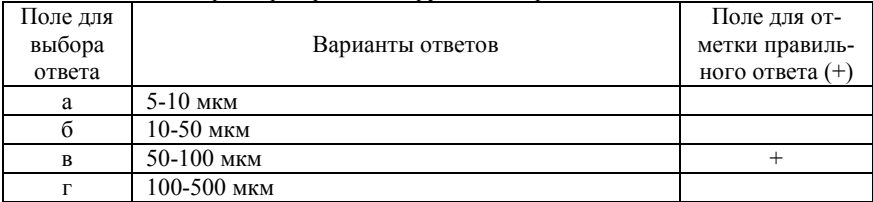

## 15. Минимальный размер образца для лазерной микродиссекции

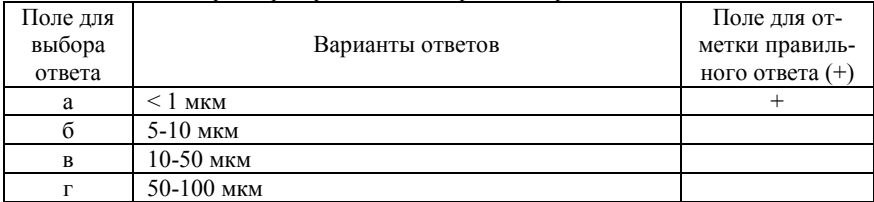

#### 16. Спектр использования ручной микродиссекции

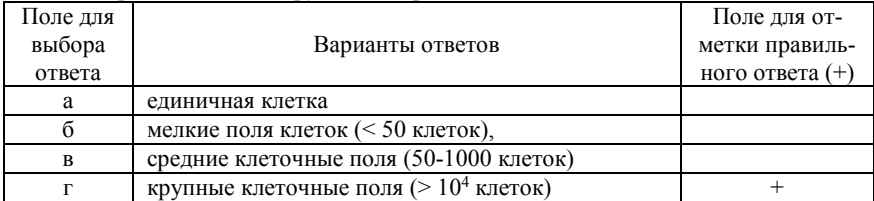

#### 17. Спектр использования лазерной микродиссекции

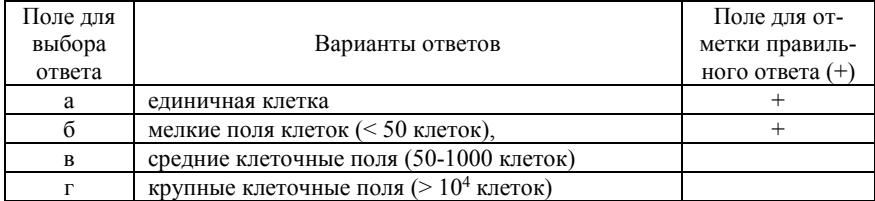

#### 18. Оборудование для ручной микродиссекции

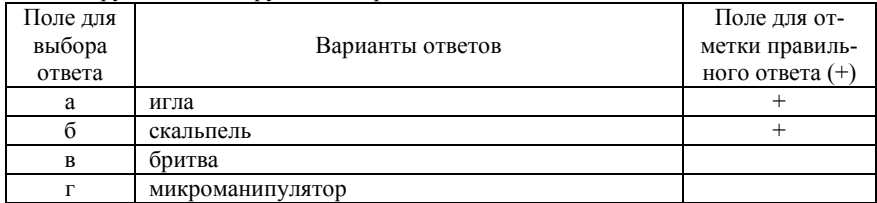

### 19. Оборудование для лазерной микродиссекции

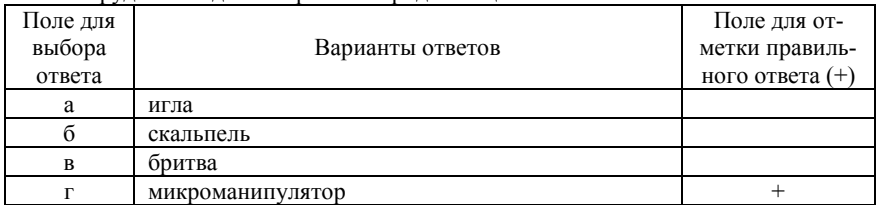

### 20. Длительность процедуры ручной микродиссекции

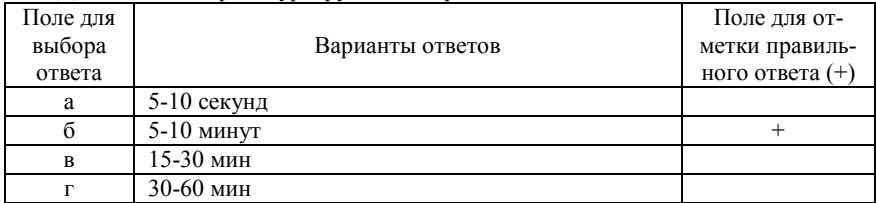

# 21. Длительность процедуры лазерной микродиссекции

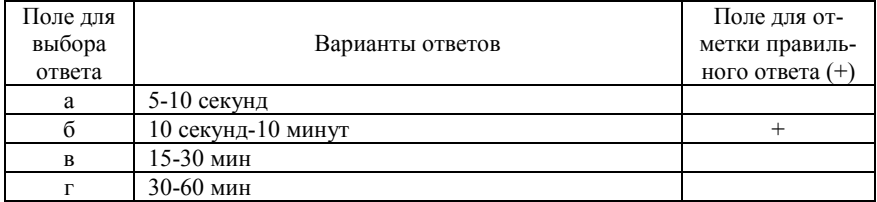

# 22. Преимущества ручной микродиссекции

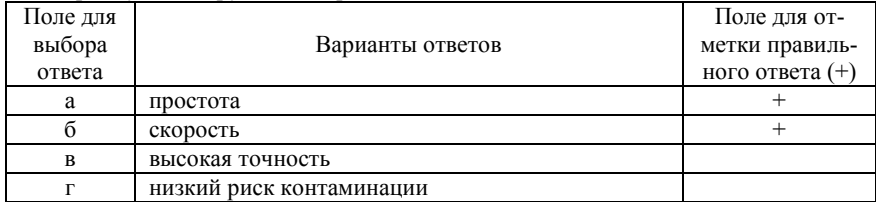

# 23. Преимущества лазерной микродиссекции

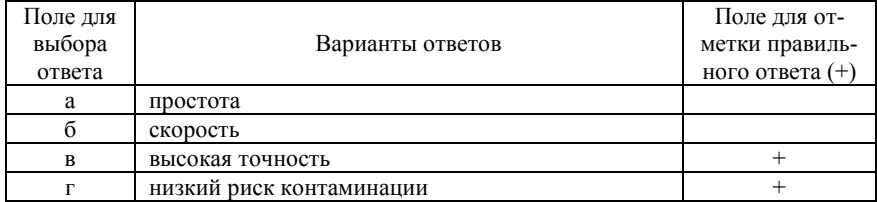

## 24. Ограничения ручной микродиссекции

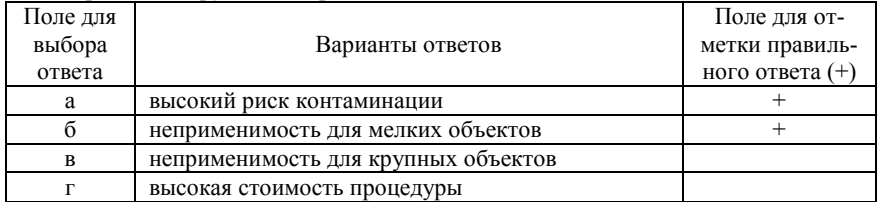

## 25. Ограничения лазерной микродиссекции

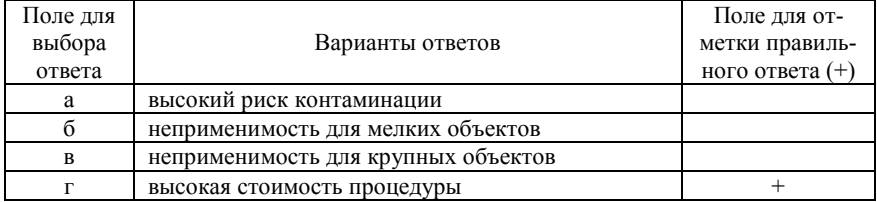

# 26. Какова скорость проникновения формалина в поверхность образца

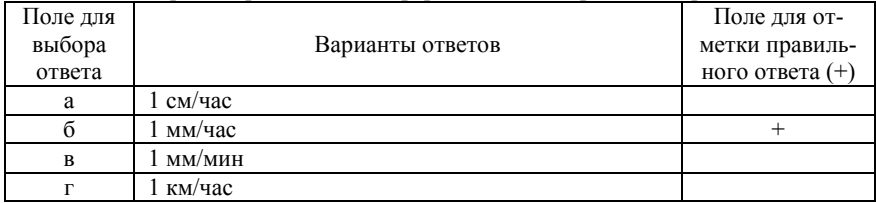

### 27. Оптимальное соотношение объёмов формалина и ткани

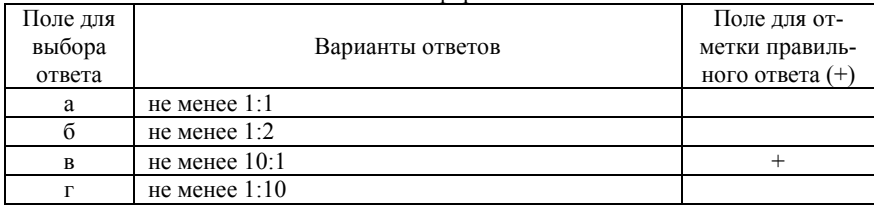

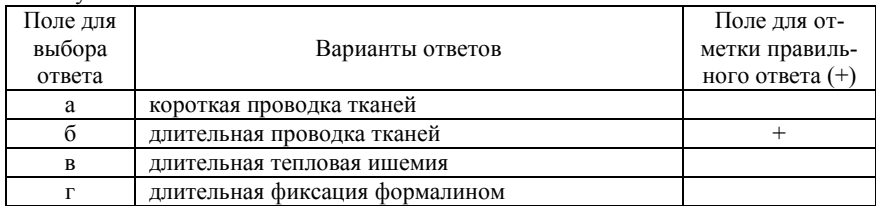

28. Лучшее качество РНК обеспечивается за счёт

29. Остаточная вода в тканях после проводки в спиртах восходящей плотности приводит ткани к

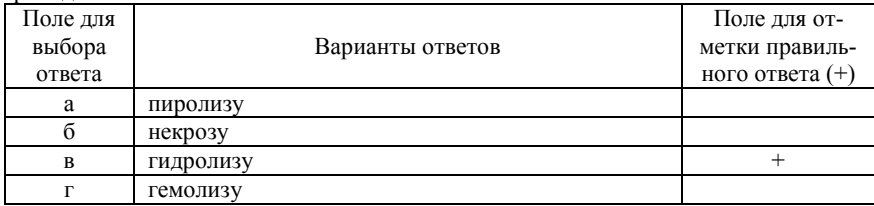

30. Минимальный процент присутствия опухолевой ДНК в препарате, необходимый для секвенирования ДНК по Сэнгеру

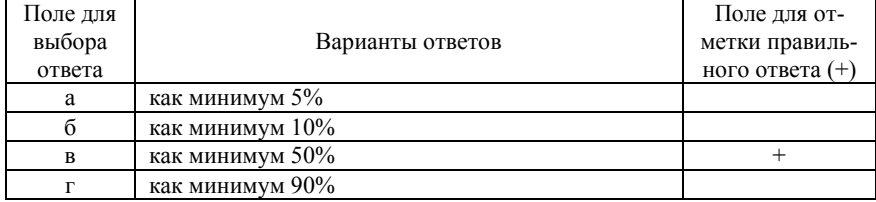

31. Минимальный процент присутствия опухолевой ДНК в препарате, необходимый для аллель-специфической ПЦР

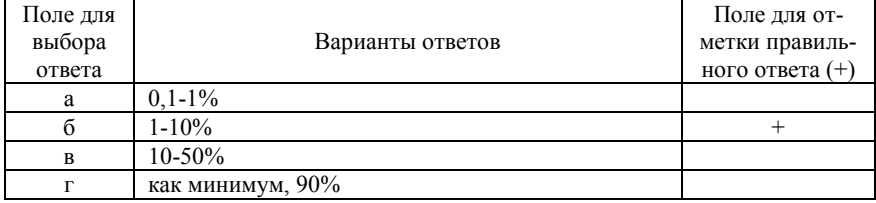

| Поле для |                  | Поле для от-      |
|----------|------------------|-------------------|
| выбора   | Варианты ответов | метки правиль-    |
| ответа   |                  | ного ответа $(+)$ |
|          | $+2-4$ °C        |                   |
|          | $+18-20$ °C      |                   |
| R        | $-4^{\circ}$ C   |                   |
|          | $+56-58$ °C      |                   |

32. Оптимальная температура хранения при транспортировке парафиновых блоков

33. В большинстве случаев для выполнения молекулярного анализа необходимо парафиновых блоков с опухолевым материалом

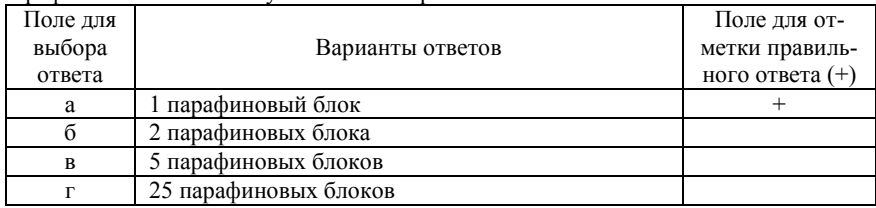

34. Что необходимо в обязательном порядке указывать в направлении на молекулярный анализ.

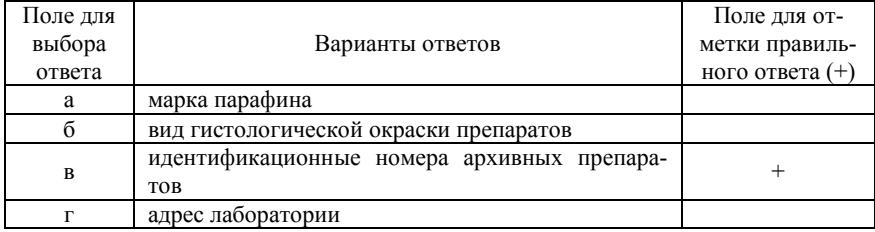

35. Как следует укладывать материал каждого больного в случае одновременной транспортировки образцов от нескольких пациентов

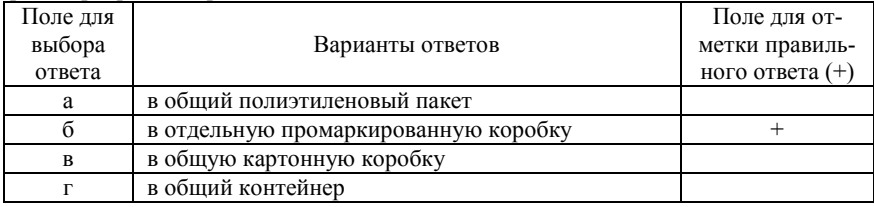

36. Если ожидаются трудности с возвратом биологического материала, то какое количество срезов можно отправить взамен цельного парафинового блока

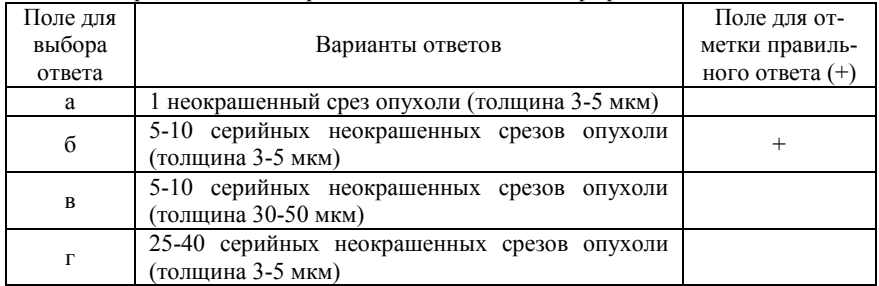

37. Пригоден ли цитологический материал для всех разновидностей молекулярногенетического анализа, как ДНК-, так и РНК-тестов

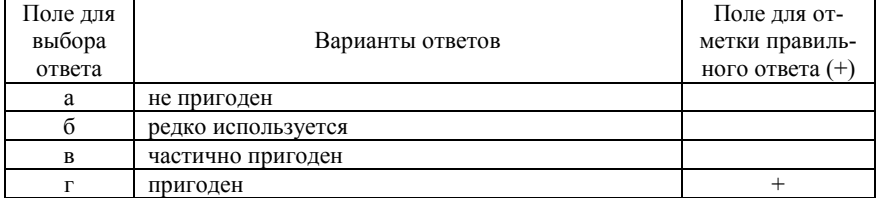

38. Допустимые виды цитологических образцов для молекулярного тестирования

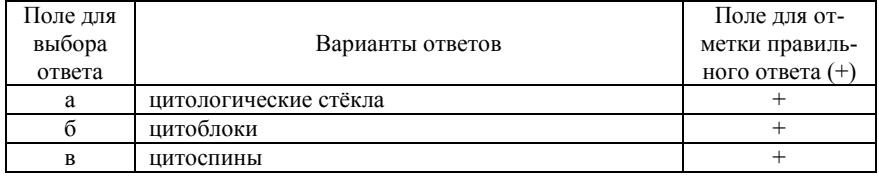

39. Минимальное количество опухолевых клеток на 1 цитологическом препарате, необходимое для проведения молекулярного тестирования

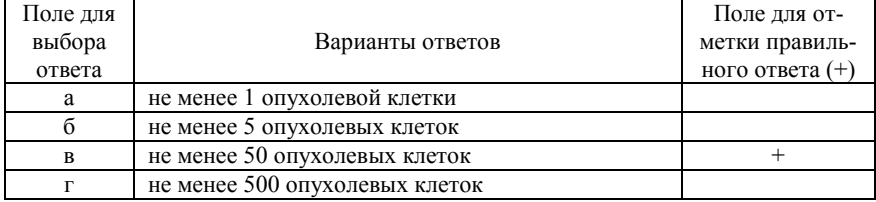

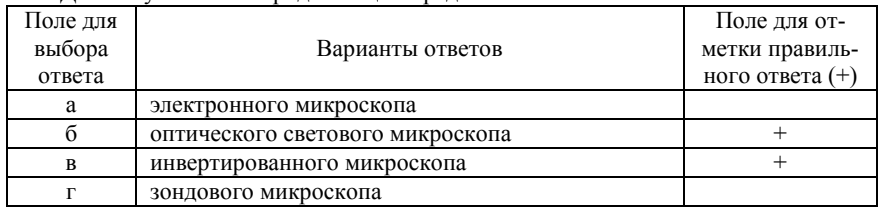

#### 40. Для мануальной микродиссекции предполагается использование

41. Типы гистологических красителей, препятствующих экстракции ДНК и РНК после микродиссекции

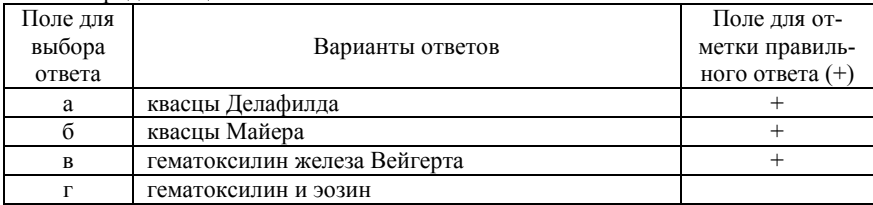

#### 42. Гистологические окраски, сохраняющие нуклеиновые кислоты

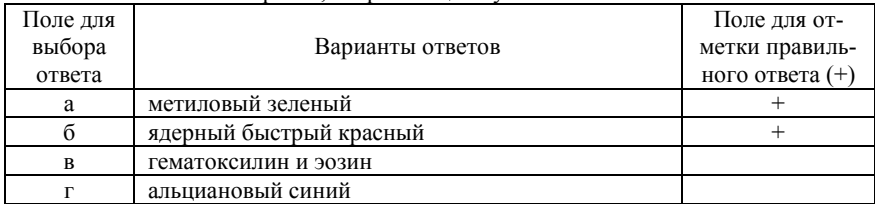

# 43. Для выполнения микродиссекции рекомендуется использовать

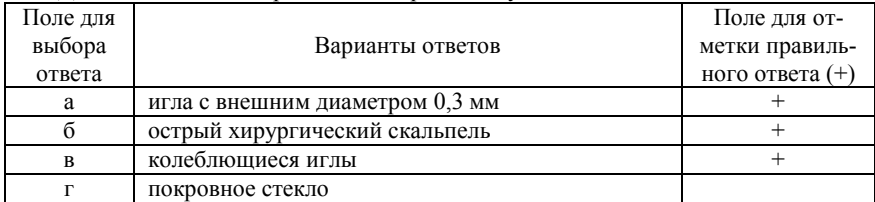

44. Меры предосторожности на рабочем столе между процедурами диссекций отдельных образцов

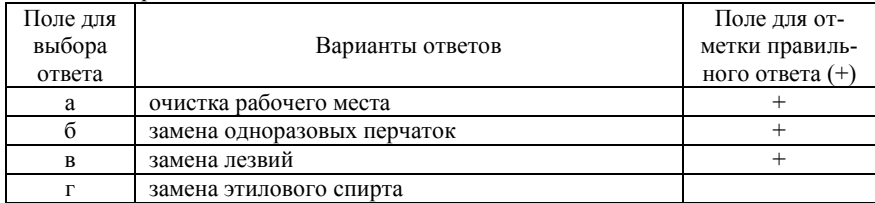

#### 45. Инструменты, обрабатываемые 100% этанолом перед диссекцией

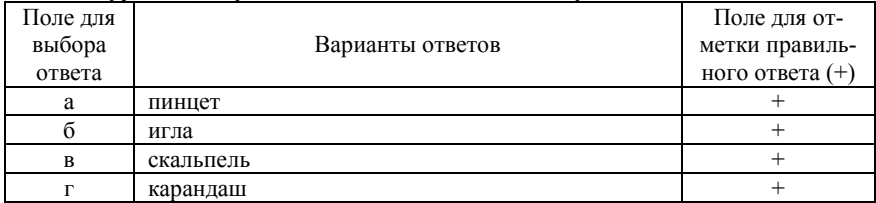

#### 46. Свежезамороженные срезы идеальны для выполнения

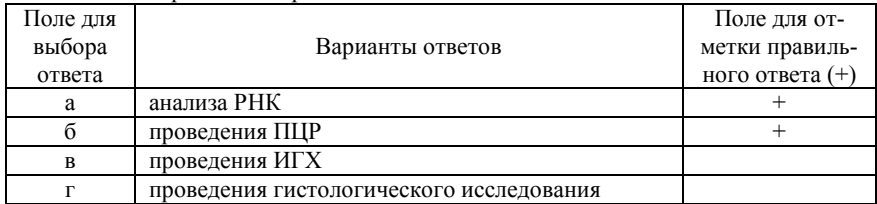

47. Возможность согревания и оттаивания свежезамороженных срезов до молекулярного тестирования

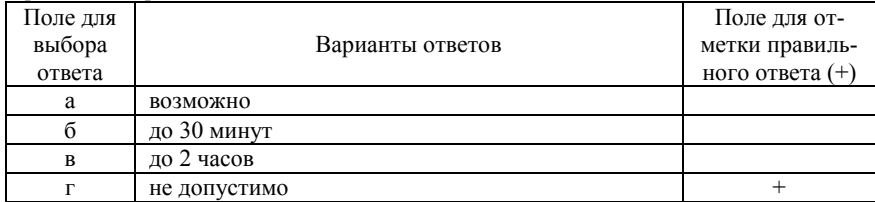

#### 48. Варианты хранения свежезамороженных срезов

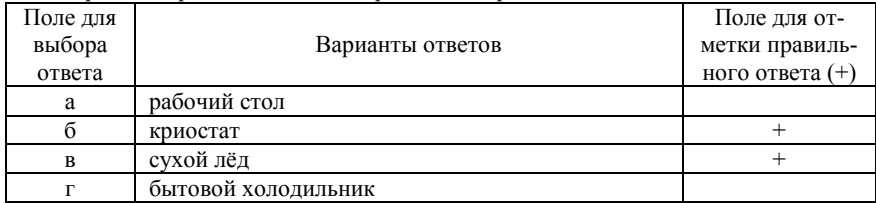

49. Температура, необходимая для длительного хранения стёкол со свежезамороженными срезами

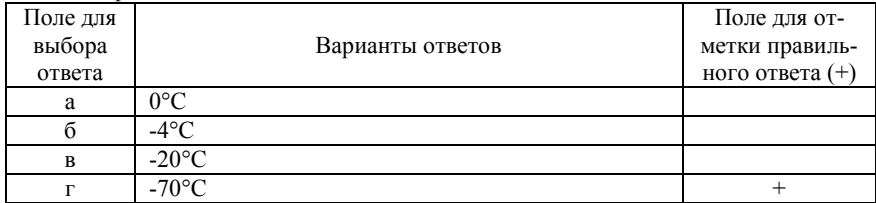

50. Срезы для лазерной захватывающей микродиссекции предварительно подвергают

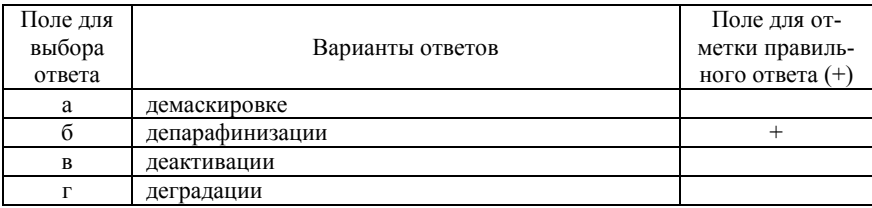

#### 51. Основные компоненты системы лазерной микродиссекции

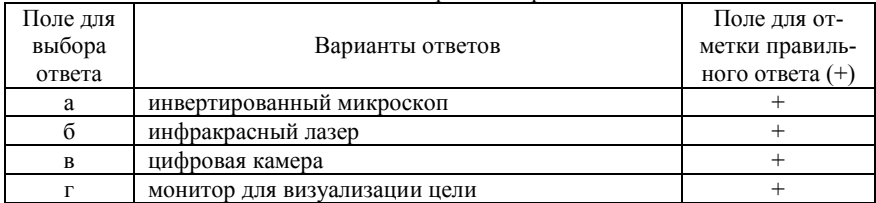

### 52. У человека число хромосом в диплоидном наборе

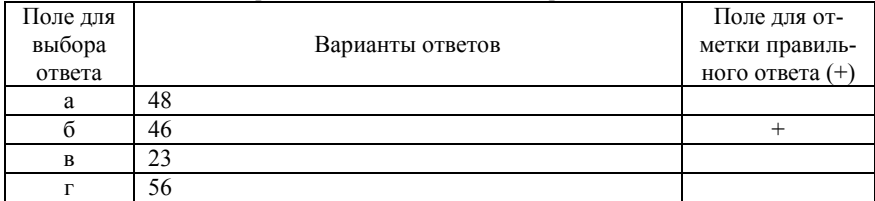

## 53. ДНК в человеческой клетке содержится в следующих органеллах

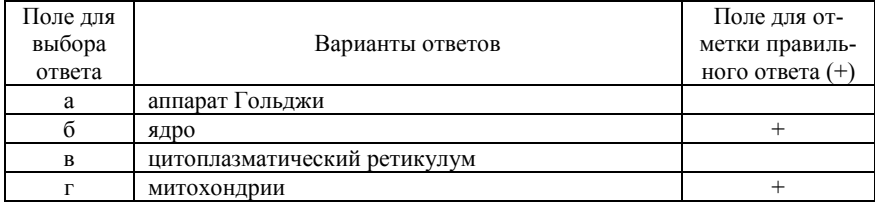

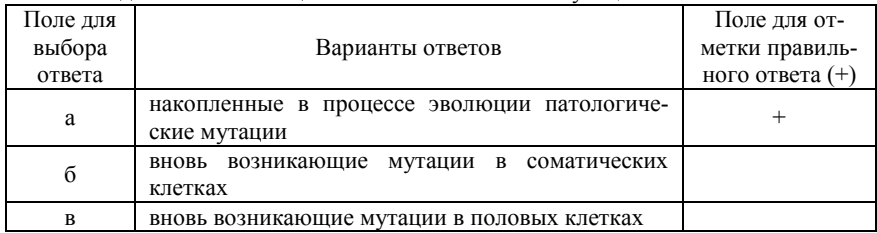

### 54. Наследственная отягощенность человеческой популяции включает в себя

## 55. Нонсенс-мутациями называются

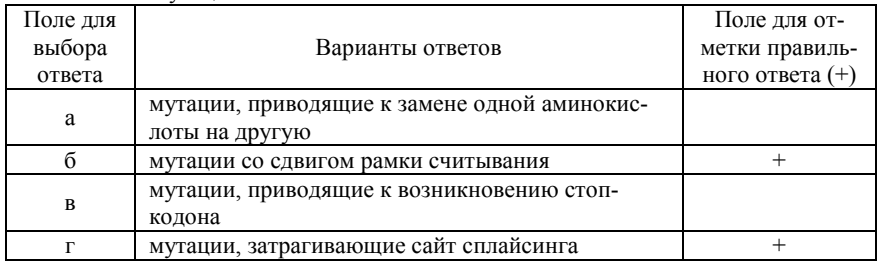

# 56. Полиплоидия – это

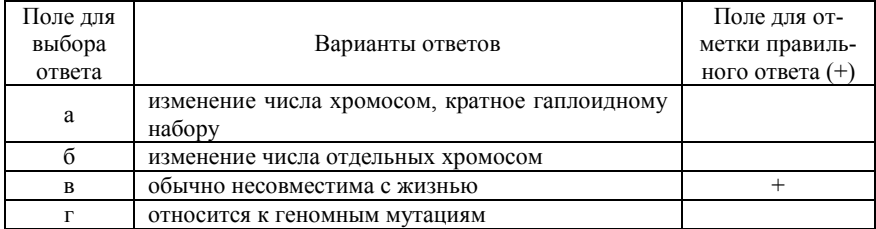

## 57. К нарушениям структуры хромосом относят

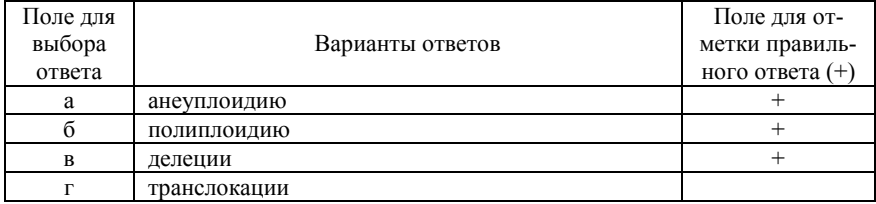

#### 58. Мутации – это

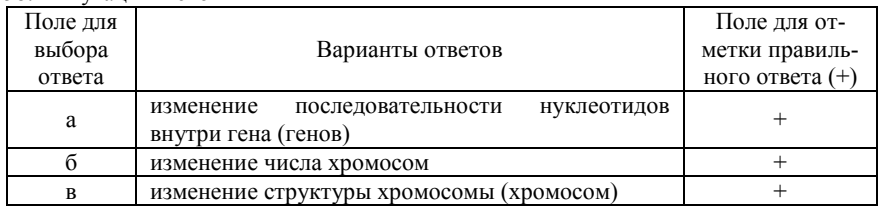

### 59. Мутации могут возникать вследствие действия следующих факторов

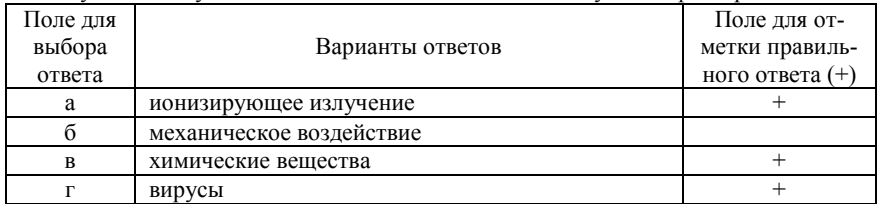

#### 60. Нуклеотидные замены

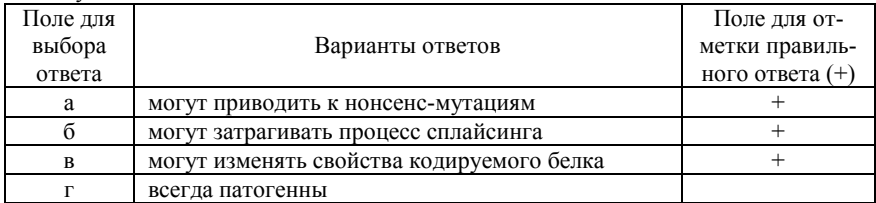

# 61. Сдвиг рамки считывания возникает при

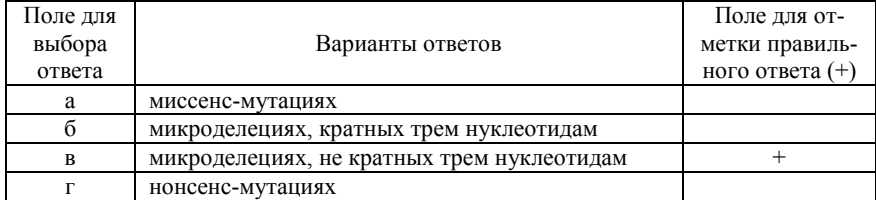

# 62. Динамические мутации

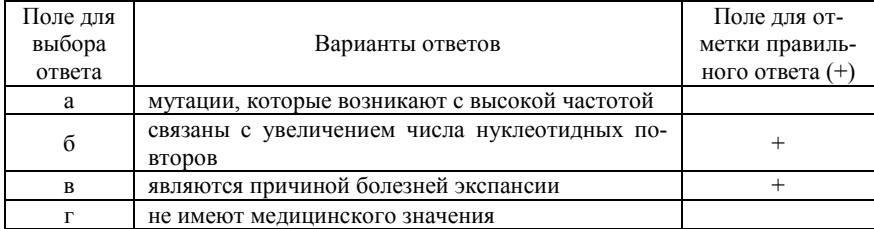

# 63. Спорадический случай наследственной болезни – это

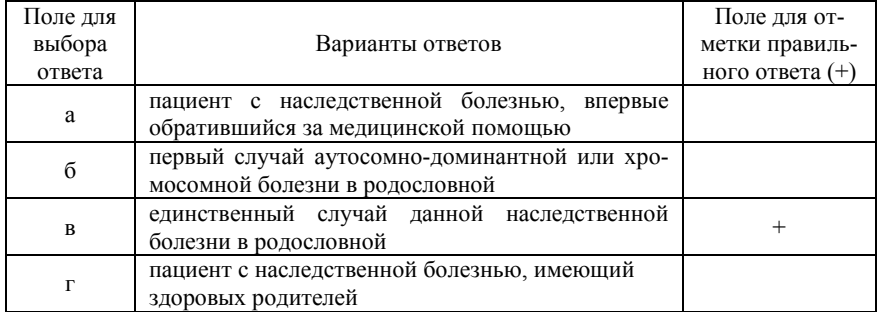

# 64. Наследственные опухоли характеризуются

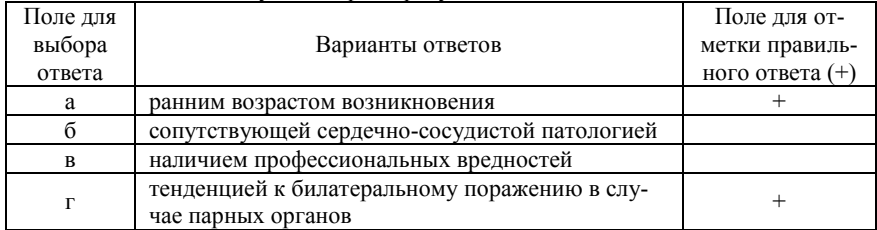

### 65. Начальной стадией в морфогенезе рака является

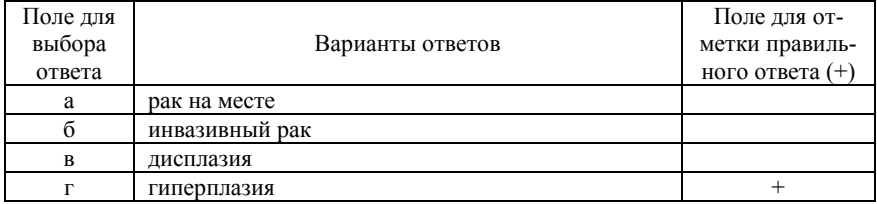

# 66. Малигнизация характеризуется

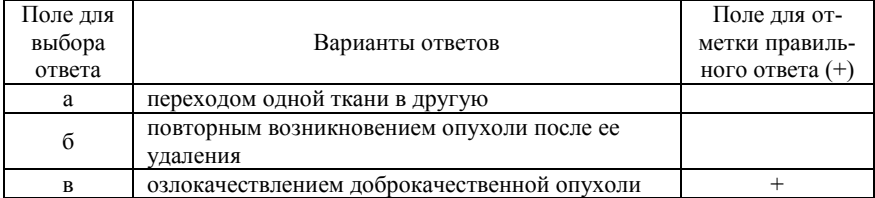

## 67. Аденокарцинома – это

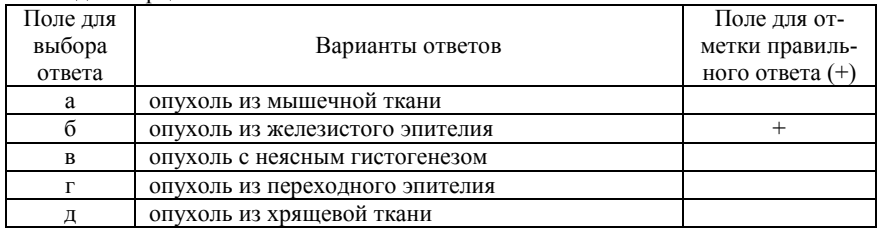

## 68. Дисплазия – это

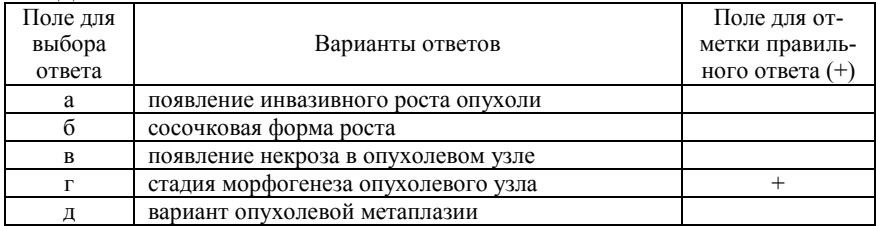

# 69. Анаплазия в опухолевой ткани проявляется в

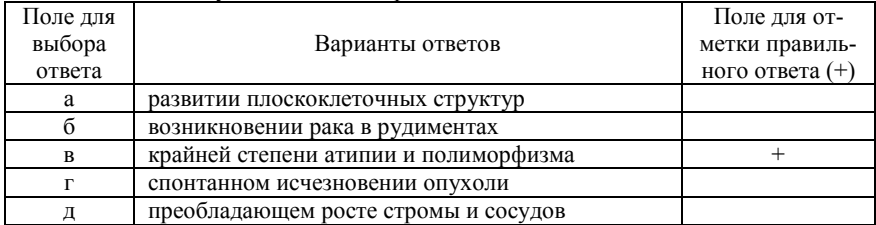

## 70. Н.Н. Петров – автор теории этиологии опухолей

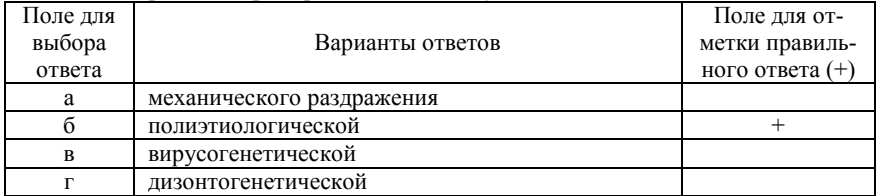

## 71. Бластомы классифицируются по

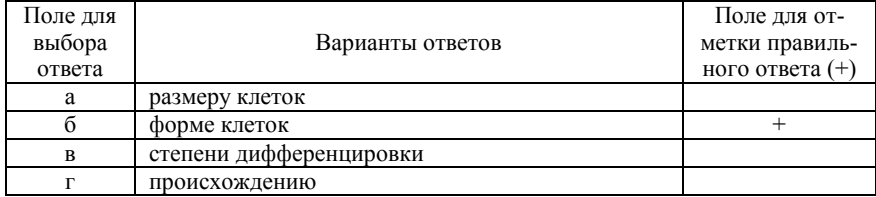

## 72. Некроз ядра клетки начинается с

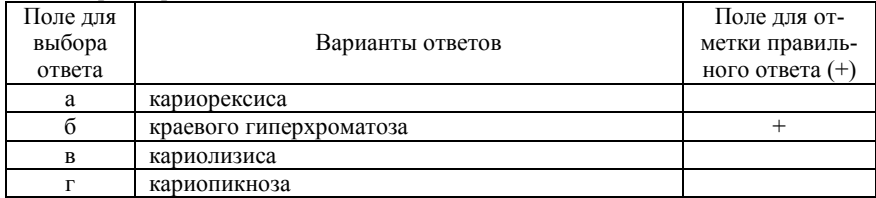

## 73. Некроз клетки начинается с

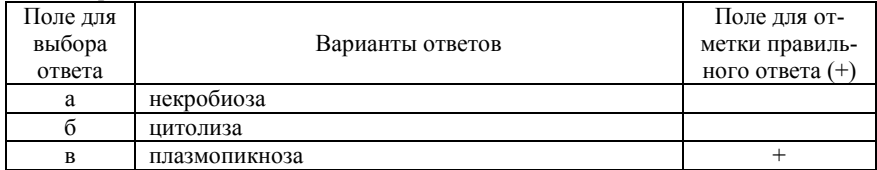

# 74. Патоморфоз – это

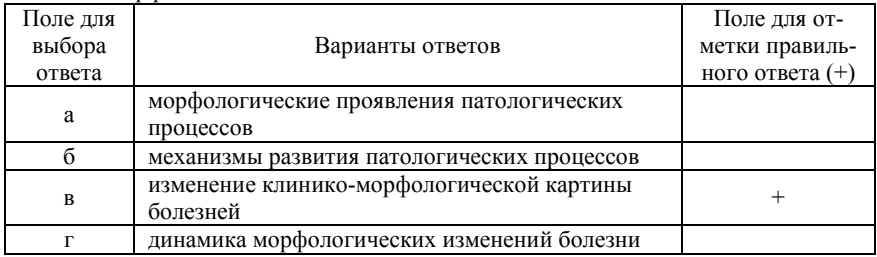

## 75. Наиболее характерные морфологические признаки апоптоза

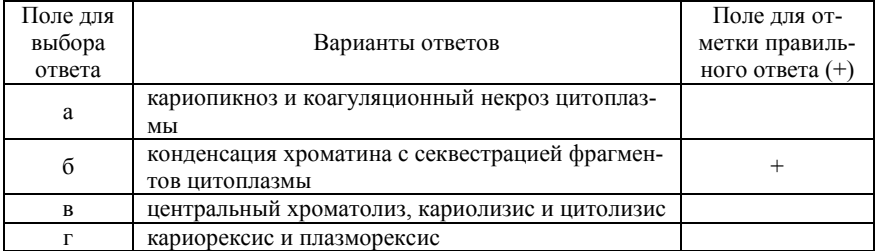

# 76. Для выявления РНК используется

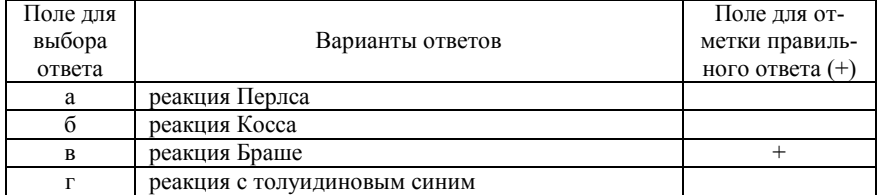

77. Укажите морфологические признаки низкодифференцированной аденокарциномы

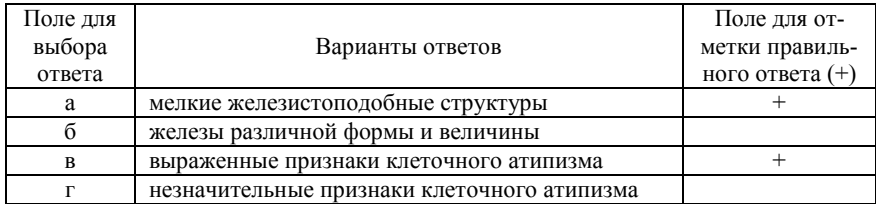

#### 78. Выберите три признака клеточного атипизма

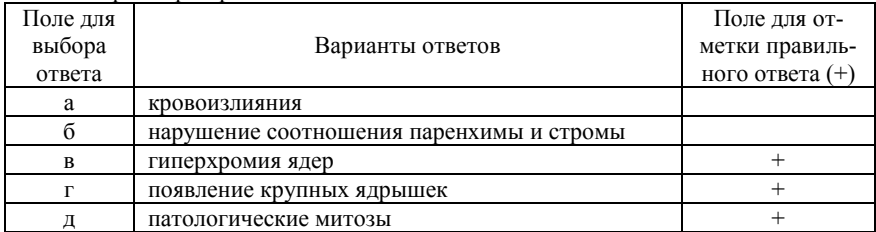

## 79. В классификации TNM N обозначает

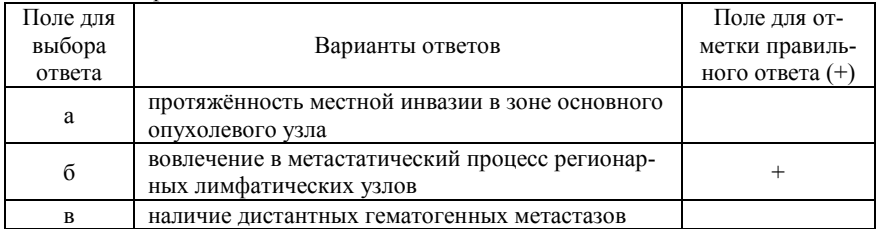

## 80. Выберите два признака высокодифференцированной аденокарциномы

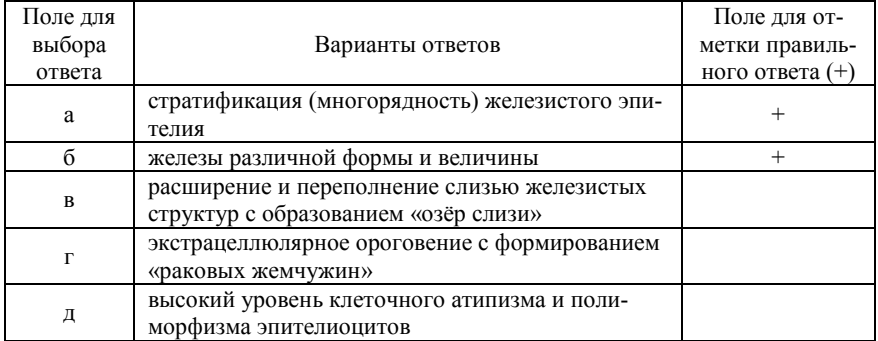

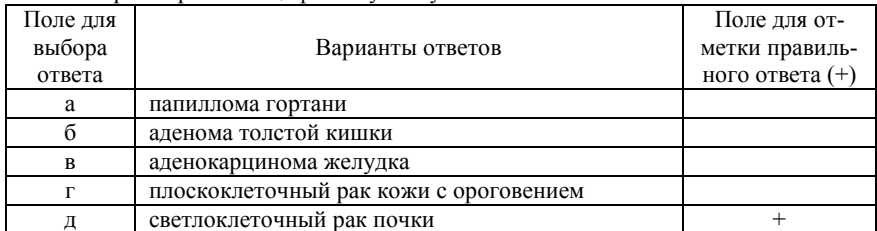

#### 81. Выберите органоспецифическую опухоль из эпителия

82. Укажите морфологические признаки высокодифференцированной аденокарциномы

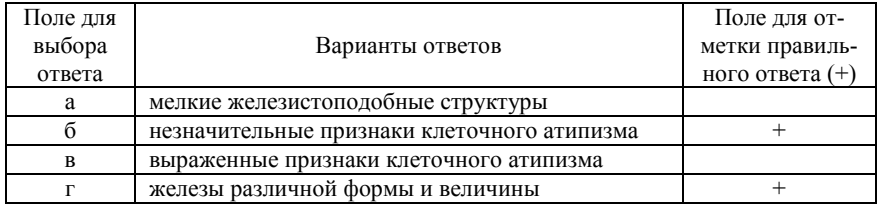

## 83. Выберите три причины инвазии злокачественной опухоли

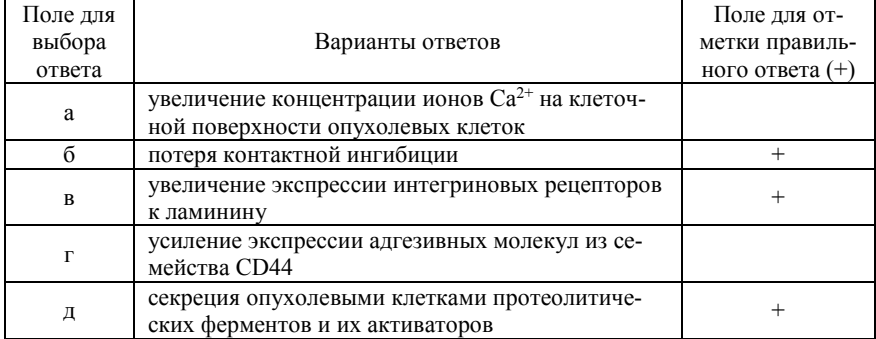

## 84. В каких двух органах из перечисленных может развиться рак

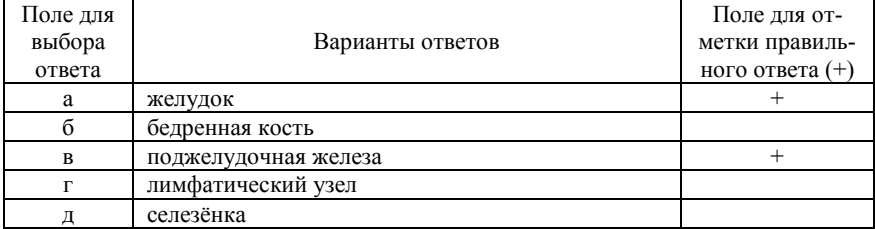

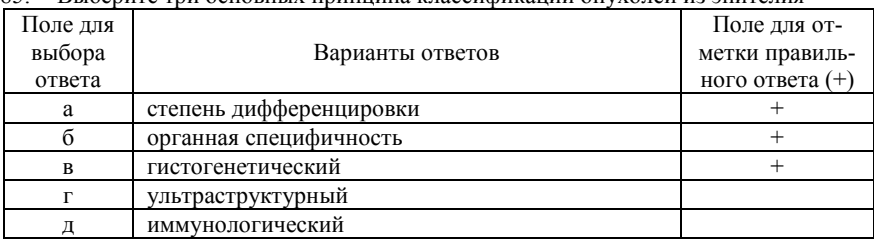

### 85. Выберите три основных принципа классификации опухолей из эпителия

#### 86. Выберите два признака тканевого атипизма

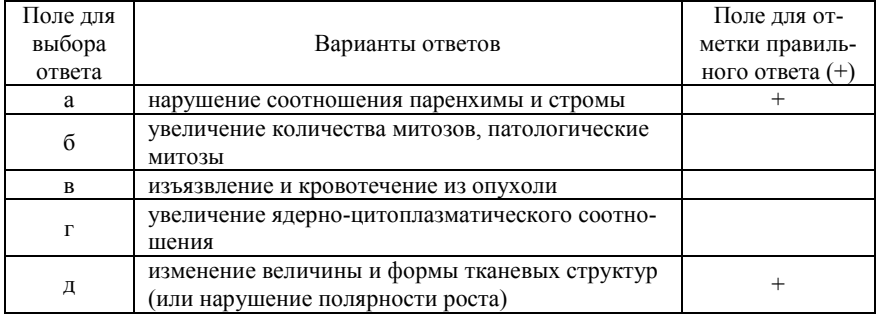

# 87. Выберите два положения, верных в отношении аденомы

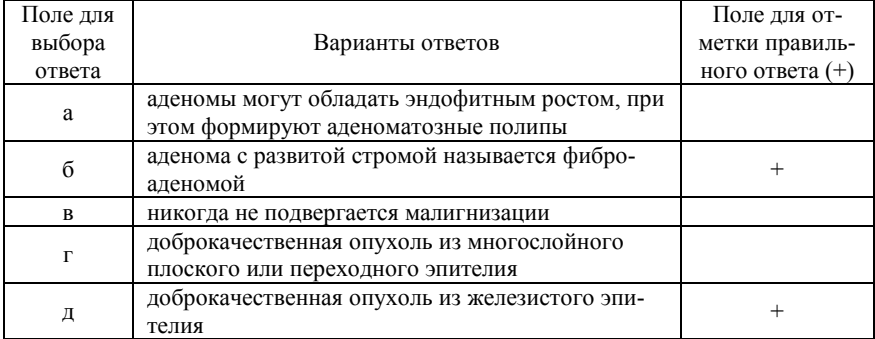

# 88. В классификации TNM M обозначает

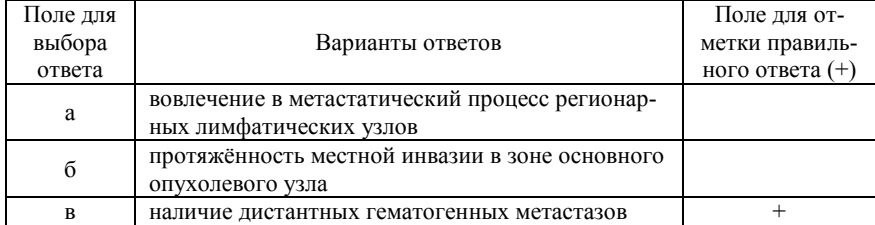

# 89. В классификации TNM T обозначает

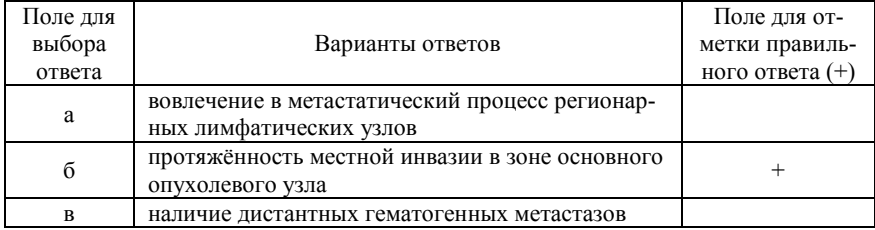

90. Укажите характерную триаду признаков папиллом, определяемых микроскопически

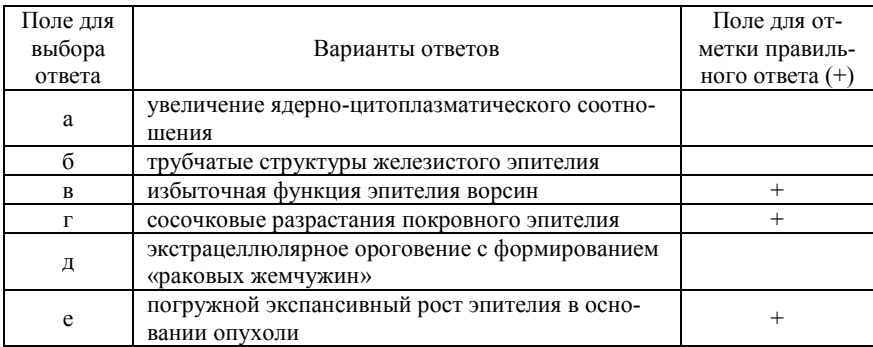

# 91. Выберите три положения, верных в отношении папилломы

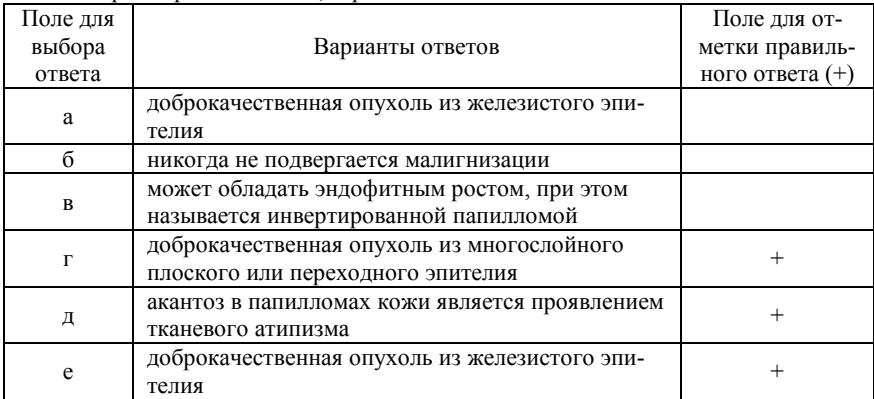

# 92. Выберите три признака дисплазии

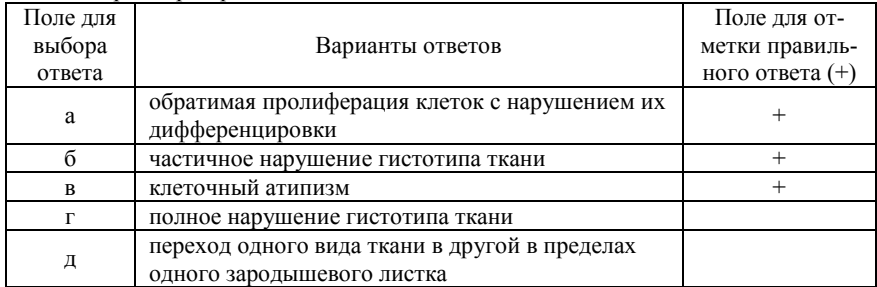

# 93. Выберите три верных положения в отношении мезенхимальных опухолей

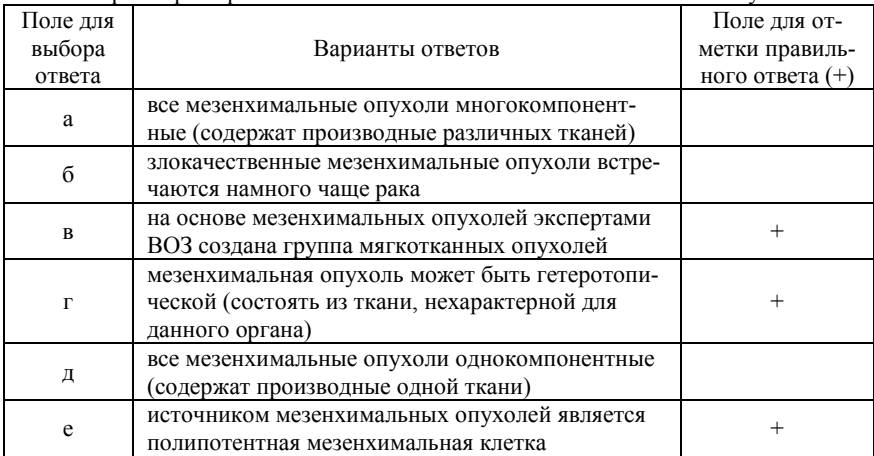

# 94. Выберите три признака злокачественных мезенхимальных опухолей

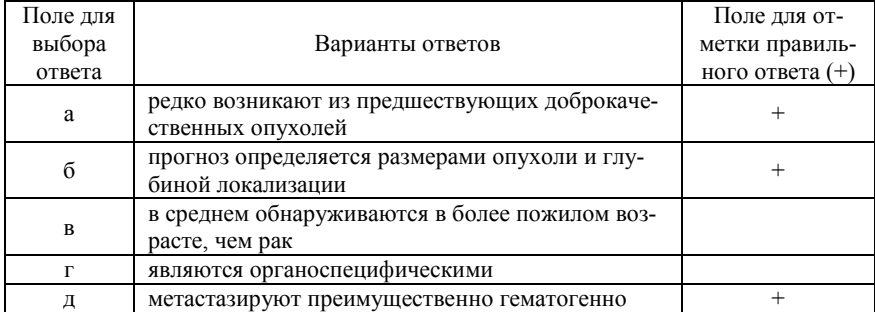

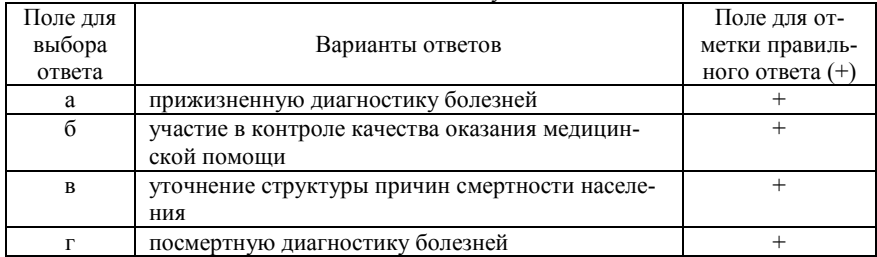

#### 95.Основные задачи патологоанатомической службы включают в себя

# 96. По методу взятия выделяют биопсии

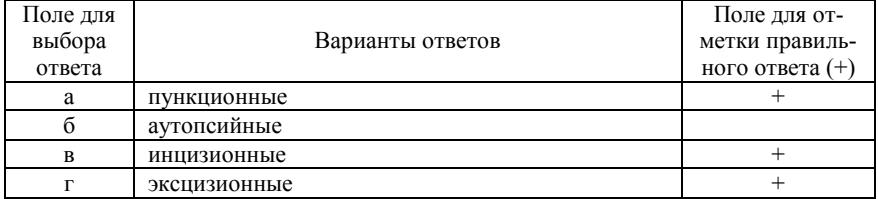

### 97. Набор помещений для гистологической лаборатории включает

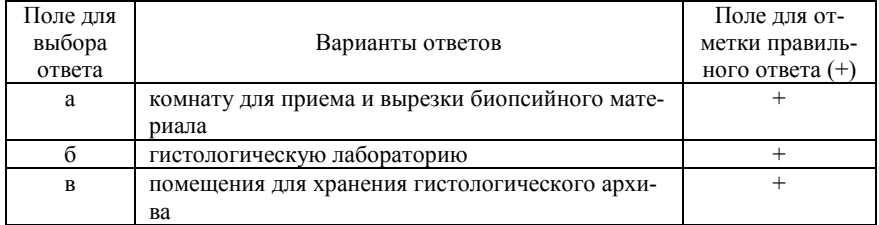

# 98. Этические нормы врача-патологоанатома определяются

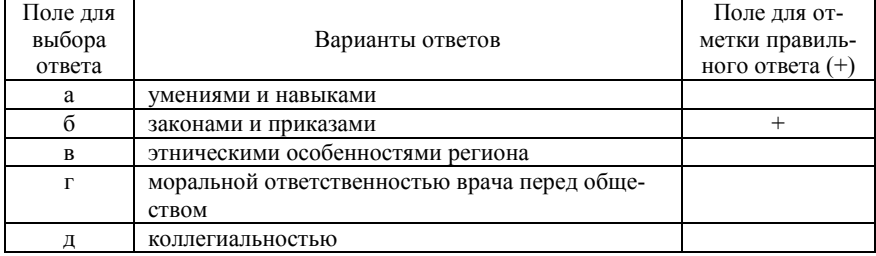

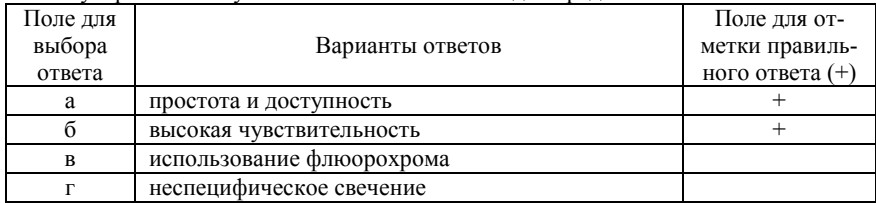

# 99. Популярность иммуногистохимического метода определяют

# 100. Биопсия – это

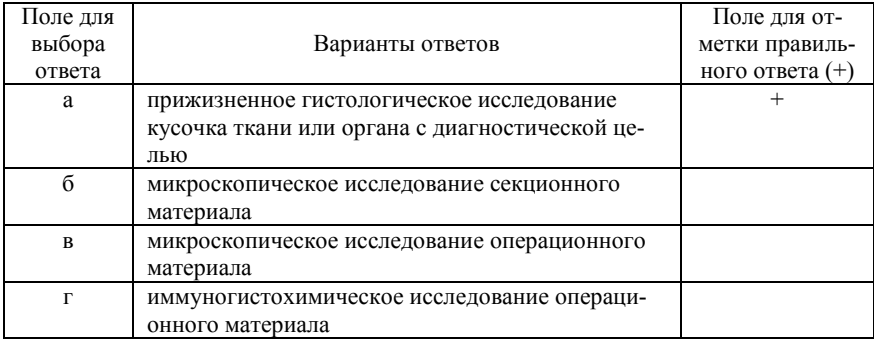

# **Список литературы**

Основная литература:

1. Camp R., Charette L., Rimm D. Validation of tissue microarray technology in breast carcinoma // Lab. Invest. – 2000. – Vol. 80 (12). – Р. 1943-1949.

2. Chung J., Braunschweig t., Williams R. et al. Factors in tissue Handling and Processing that Impact RnA obtained From Formalin-fixed, Paraffin-embedded tissue // J. Histochem. Cytochem. – 2008. – Vol. 56 (11). – Р. 1033-1042.

3. Dash A., Maine I., Varambally S. et al. Changes in differential gene expression because of warm ischemia time of radical prostatectomy specimens  $//$  Am. J. Pathol.  $-2002. - Vol. 161 (5)$ .  $-$ Р. 1743-1748.

4. Goethals L., Perneel C., Debucquoy A. et al. A new approach to the validation of tissue microarrays  $// J. Pathol. - 2006. -$ Vol. 208 (5). – Р. 607-614.

5. Goldstein N., Ferkowicz M., Odish E. et al. Minimum formalin fixation time for consistent estrogen receptor immunohistochemical staining of invasive breast carcinoma // Am. J. Clin. Pathol. – 2003. – Vol. 120 (1). – Р. 86-92.

6. Hunt J., Finkelstein S. Microdissection Techniques for Molecular Testing in Surgical Pathology // Arch. Pathol. Lab. Med. – 2004. – 128 (12). – P. 1372–1378.

7. Helander K. Kinetic studies of formaldehyde binding in tissue // Biotech Histochem. – 1994. – Vol. 69 (3). – Р. 177-179.

8. Leighl N., Rekhtman N., Biermann W. et al. Molecular testing for selection of patients with lung cancer for epidermal growth factor receptor and anaplastic lymphoma kinase tyrosine kinase inhibitors: American society of Clinical oncology endorsement of the College of American Pathologists/International Association for the study of lung cancer/association for molecular pathology guideline // J. Clin. Oncol. – 2014. – Vol. 32 (32). – Р. 3673- 3679.

9. Müseide K., Pintilie M., Kandel R., Hill R. Can sparsely and heterogeneously expressed proteins be detected using tissue microarrays? A simulation study of the hypoxia marker carbonic anhydrase IX (CA IX) in human soft tissue sarcoma // Pathol. Res. Pract. – 2008. – Vol. 204 (3). – Р. 175-183.

10. Mitiushkina N., Iyevleva A., Poltoratskiy A. et al. Detection of EGFR mutations and EML4-ALK rearrangements in lung adenocarcinomas using archived cytological slides // Cancer Cytopathol.  $-2013$ .  $-$  Vol. 121 (7).  $-$  P. 370-376.

11. Ohashi Y., Creek K., Pirisi L. et al. RNA degradation in human breast tissue after surgical removal: a time-course study // Exp. Mol. Pathol. – 2004. – Vol. 77 (2). – Р. 98-103.

12. Stanta G. Guidelines for Molecular Analysis in Archive tissues. – Berlin, Heidelberg: Springer, 2011. –323 р.

13. Yanus G., Belyaeva A., Ivantsov A. et al. Pattern of clinically relevant mutations in consecutive series of Russian colorectal cancer patients // Med. Oncol.  $-2013$ .  $-$  Vol. 30 (3).  $-$  P. 686.

Дополнительная литература:

1. О правилах проведения патолого-анатомических исследований: приказ Министерства здравоохранения Российской Федерации от 24 марта 2016 г. № 179н (URL:https://minjust.consultant.ru/documents/19252.

2. Об утверждении Порядка оказания медицинской помощи населению по профилю онкология: приказ Министерства здравоохранения Российской Федерации от 15.11.2012 № 915н (с изменениями и дополнениями от 04.07.2017). (URL:https://rg.ru/2017/07/27/ minzdrav-prikaz379-site-dok.html.

3. Об утверждении критериев оценки качества медицинской помощи: приказ Министерства здравоохранения Российской Федерации от 10.05.2017 № 203н (URL:https://minjust.consultant.ru/documents/35361.

4. Ahn S., Lee S. J., Kim Y., Kim A., Shin N., Choi K. U., Lee C. H., Huh G. Y., Kim K. M., Setia N., Lauwers G. Y., Park D. Y. Highthroughput Protein and mRNA Expression-based Classification of Gastric Cancers Can Identify Clinically Distinct Subtypes, Concordant With Recent Molecular Classifications // Am. J. Surg. Pathol. – 2017. – Vol. 41  $(1)$ . – P. 106-115.

5. Aine M., Eriksson P., Liedberg F., Höglund M., Sjödahl G. On Molecular Classification of Bladder Cancer: Out of One, Many // Eur. Urol. – 2015. – Vol. 68 (6). – P. 921-923.

6. Birnbaum D. J., Finetti P., Birnbaum D., Mamessier E., Bertucci F. Validation and comparison of the molecular classifications of pancreatic carcinomas // Mol. Cancer.  $- 2017. - Vol. 16 (1) - P. 168.$ 

7. Birner P., Prager G., Streubel B. Molecular pathology of cancer: how to communicate with disease // ESMO Open. – 2016. –Vol. 1 (5). – P. 85.

8. Cancer Genome Atlas Research Network. Comprehensive molecular profiling of lung adenocarcinoma // Nature. – 2014. – Vol. 511  $(7511)$ . - P. 543-550.

9. Chang L., Chang M., Chang H. M., Chang F. Microsatellite Instability: A Predictive Biomarker for Cancer Immunotherapy // Appl. Immunohistochem. Mol. Morphol. – 2018. – Vol. 26 (2). – P. e15-e21.

10. Cheung C. C., Taylor C. R., Torlakovic E. E. Audit of Failed Immunohistochemical Slides in a Clinical Laboratory: The Role of On-Slide Controls // Appl. Immunohistochem. Mol. Morphol. – 2017. – Vol.  $25(5)$ . – P. 308-312.

11. Cheung C. C., Swanson P. E., Nielsen S., Vyberg M., Torlakovic E. E. Uneven Staining in Automated Immunohistochemistry: Cold and Hot Zones and Implications for Immunohistochemical Analysis of Biopsy Specimens // Appl. Immunohistochem. Mol. Morphol. – 2018. – Vol. 26 (5). – P. 299-304.

12. Gambella A., Porro L., Pigozzi S., Fiocca R., Grillo F., Mastracci L. Section detachment in immunohistochemistry: causes, troubleshooting, and problem-solving // Histochem. Cell. Biol. – 2017. – Vol. 148 (1).  $- P. 95-101.$ 

13. El-Naggar A. K., Chan J. K. C., Grandis J. R., Takata T., Slootweg P. J. WHO Classification of Head and Neck Tumours WHO Classification of Tumours, 4th Edition. – Lyon: IARC Press, 2017. – 347 p.

14. Han G., Gilks C. B., Leung S., Ewanowich C. A., Irving J. A., Longacre T. A., Soslow R. A. Mixed ovarian epithelial carcinomas with clear cell and serous components are variants of high-grade serous carcinoma: an interobserver correlative and immunohistochemical study of 32 cases. // The American journal of surgical pathology. – 2008. – Vol. 32. – P. 955-964.

15. Karpathy A., Fei-Fei L. Deep Visual-Semantic Alignments for Generating Image Descriptions. // IEEE Transactions on Pattern Analysis and Machine Intelligence archive.  $-2017. - Vol. 39 (4) - P. 664-676.$ 

16. Kap M., Lam K. H., Ewing-Graham P., Riegman P. A reference image-based method for optimization of clinical immunohistochemistry // Histopathology. – 2015. – Vol. 67 (2). – P. 193-205.

17. Keedy V. L., Temin S., Somerfield M. R., Beasley M. B., Johnson D. H., McShane L. M., Milton D. T., Strawn J. R., Wakelee H. A., Giaccone G. American Society of Clinical Oncology provisional clinical opinion: epidermal growth factor receptor (EGFR) Mutation testing for patients with advanced non-small-cell lung cancer considering first-line EGFR tyrosine kinase inhibitor therapy // J. Clin. Oncol. – 2011. – Vol. 29  $(15)$ . – P. 2121-2127.

18. Kurman R. J., Сarcanqiu M. L., Herrington C. S., Young R. H. WHO Classification of Tumours of Female Reproductive Organs. Fourth Edition // IARS: Lyon,  $2014. - 307$  p.

19. Lakhani S. R., Ellis I. O., Schnitt S. J., Tan P. H., van de Vijver M. J. WHO Classification of Tumours of the Breast, 4th ed. – Lyon: IARC Press, 2012. – 240 p.

20. Leong H. S., Galletta L., Etemadmoghadam D., George J., Köbel M., Ramus S. J., Bowtell D. Efficient molecular subtype classification of high-grade serous ovarian cancer // J. Pathol. – 2015. – Vol. 236  $(3)$ . – P. 272-277.

21. Levenson R. M., Krupinski E. A., Navarro V. M., Wasserman E. A. Pigeons (Columba livia) as Trainable Observers of Pathology and Radiology Breast Cancer Images // PLoS One. – 2015. – Vol. 10 (11). – e0141357.

22. Lin F., Chen Z., Wang H. Utility of Immunohistochemistry in the Pancreatobiliary Tract // Archives of Pathology & Laboratory Medicine.  $-2015. - Vol.$  139 (1).  $- P.$  24-38.

23. Liu A., Collins C., Diemer S. Biobanking metastases and biopsy specimens for personalized medicine // Journal of Biorepository Science for Applied Medicine. – 2015. – Vol. 3. – P. 57-67.

24. Louis D. N., Ohgaki H., Wiestler O. D., Cavenee W. K. WHO Classification of Tumours of the Central Nervous System. Revised Fourth Edition.  $-$  Lyon: IARC Press, 2016.  $-$  408 p.

25. Magro G., Longo F. R., Angelico G., Spadola S., Amore F. F., Salvatorelli L. Immunohistochemistry as potential diagnostic pitfall in the most common solid tumors of children and adolescents // Acta Histochem.  $-2015. - Vol.$  117 (4-5).  $- P.$  397-414.

26. Murtaza M., Dawson S. J., Tsui D. W., Gale D., Forshew T., Piskorz A. M., Parkinson C., Chin S. F., Kingsbury Z., Wong A. S., Marass F., Humphray S., Hadfield J., Bentley D., Chin T. M., Brenton J. D., Caldas C., Rosenfeld N. Non-invasive analysis of acquired resistance to cancer therapy by sequencing of plasma DNA  $\text{/}$  Nature. – 2013. – Vol. 497 (7447). – P. 108-112.

27. Nakhleh R. E. Error Reduction and Prevention in Surgical Pathology Error Reduction and Prevention in Surgical Pathology. – New York: Springer-Verlag, 2015. – 223 p.

28. Nielsen S. External quality assessment for immunohistochemistry: experiences from NordiQC // Biotech. Histochem. – 2015. – Vol. 90  $(5)$ . – P. 331-340.

29. Oien K. A., Dennis J. L. Diagnostic work-up of carcinoma of unknown primary: from immunohistochemistry to molecular profiling // Ann. Oncol. – 2012. – Vol. 23 (Suppl. 10). – Р. 271-277.

30. Song Q., Merajver S., Li J. Cancer classification in the genomic era: five contemporary problems // Hum. Genomics. – 2015. – Vol. 9. – P. 27.

31. Swerdlow S. H., Campo E., Harris N. L., Jaffe E. S., Pileri S. A., Stein H., Thiele J. WHO Classification of Tumours of Haematopoietic and Lymphoid Tissues. Revised Fourth Edition. – Lyon: IARC Press,  $2017. - P. 586.$ 

32. Talhouk A., McConechy M. K., Leung S., Li-Chang H. H., Kwon J. S., Melnyk N., Yang W., Senz J., Boyd N., Karnezis A. N., Huntsman D. G., Gilks C. B., McAlpine J. N. A clinically applicable molecular-based classification for endometrial cancers // Br. J. Cancer. –  $2015. - Vol.$  113  $(2)$ .  $- P.$  299-310.

33. Travis W. D., Brambilla E., Burke A. P., Marx A., Nicholson A. G. WHO Classification of Tumours of the Lung, Pleura, Thymus and Heart, 4th Edition of the WHO series on histological and genetic typing of human tumours. – Lyon: IARC Press, 2015. – 412 p.

34. Travis W. D., Brambilla E., Nicholson A. G., Yatabe Y., Austin J. H. M., Beasley M. B., Chirieac L. R., Dacic S., Duhig E., Flieder D. B., Geisinger K., Hirsch F. R., Ishikawa Y., Kerr K. M., Noguchi M., Pelosi G., Powell C. A., Tsao M. S., Wistuba I. WHO Panel. The 2015 World Health Organization Classification of Lung Tumors: Impact of Genetic, Clinical and Radiologic Advances Since the 2004 Classification // J. Thorac. Oncol. – 2015. – Vol. 10 (9).– P. 1243-1260.

35. Varghese F., Bukhari A. B., Malhotra R., De A. IHC Profiler: an open source plugin for the quantitative evaluation and automated scoring of immunohistochemistry images of human tissue samples // PLoS One. –  $2014. - Vol. 9(5) - P. 96801.$ 

36. Vogelstein B., Papadopoulos N., Velculescu V. E., Zhou S., Diaz L. A. J., Kinzler K. W. Cancer genome landscapes // Science. – 2013. – Vol. 339. – P. 1546-1558.

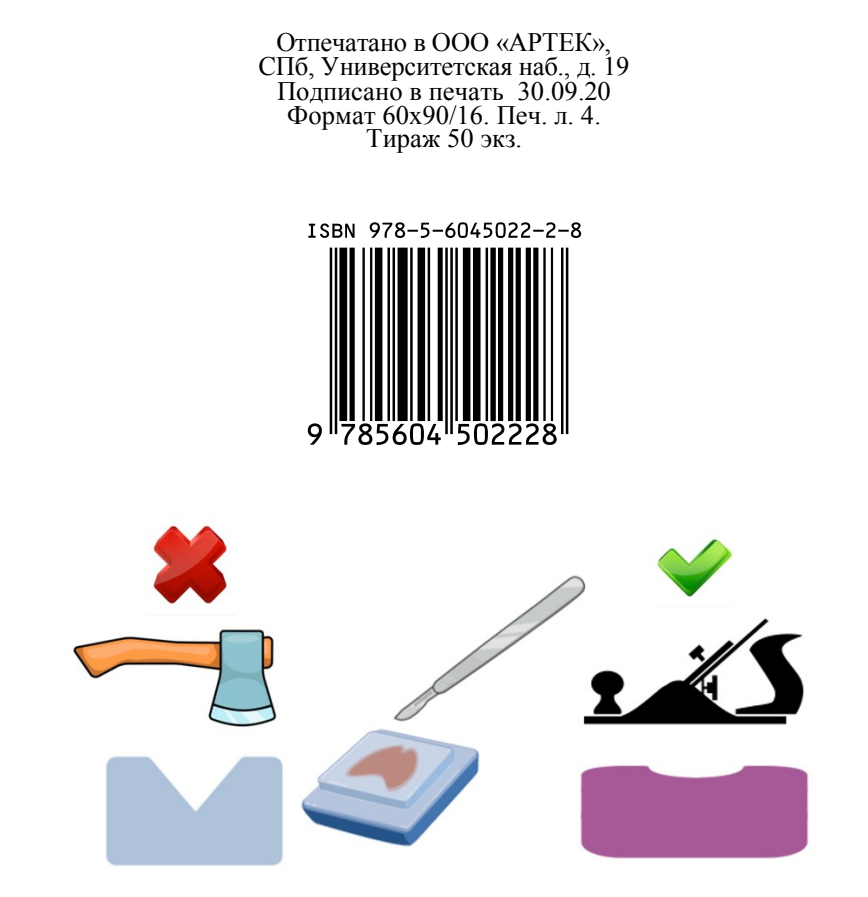